# Package 'eHDPrep'

June 5, 2023

<span id="page-0-0"></span>Type Package

Title Quality Control and Semantic Enrichment of Datasets

Version 1.3.3

Maintainer Ian Overton <I. Overton@qub.ac.uk>

Description A tool for the preparation and enrichment of health datasets for analy-

sis (Toner et al. (2023) [<doi:10.1093/gigascience/giad030>](https://doi.org/10.1093/gigascience/giad030)). Provides functionality for assessing data quality and for improving the reliability and machine interpretability of a dataset. 'eHDPrep' also enables semantic enrichment of a dataset where metavariables are discovered from the relationships between input variables determined from user-provided ontologies.

License GPL-3

URL <https://github.com/overton-group/eHDPrep>

BugReports <https://github.com/overton-group/eHDPrep/issues>

Encoding UTF-8

LazyData true

RoxygenNote 7.2.3

**Imports** ggplot2 ( $> = 3.3.3$ ), dplyr ( $> = 1.1.0$ ), forcats ( $> = 0.5.0$ ), stringr ( $> = 1.4.0$ ), purrr ( $> = 0.3.4$ ), tidyr ( $> = 1.1.2$ ), kableExtra ( $>= 1.3.1$ ), magrittr ( $>= 2.0.1$ ), tibble ( $>= 3.0.5$ ), scales ( $>= 1.1.1$ ), rlang ( $>= 0.4.10$ ), quanteda ( $>= 2.1.2$ ), tm  $(>= 0.7-8)$ , pheatmap  $(>= 1.0.12)$ , igraph  $(>= 1.2.6)$ , tidygraph  $(>= 1.2.0)$ , readr  $(>= 1.4.0)$ , readxl  $(>= 1.3.1)$ , knitr  $(>= 1.3.1)$ 1.31)

VignetteBuilder knitr

**Depends** R  $(>= 3.6.0)$ 

**Suggests** test that  $(>= 2.1.0)$ , ggraph  $(>= 2.0.5)$ 

Config/testthat/edition 3

NeedsCompilation no

Author Tom Toner [aut] (<<https://orcid.org/0000-0001-8059-5822>>), Ian Overton [aut, cre] (<<https://orcid.org/0000-0003-1158-8527>>)

Repository CRAN

Date/Publication 2023-06-05 18:20:12 UTC

# R topics documented:

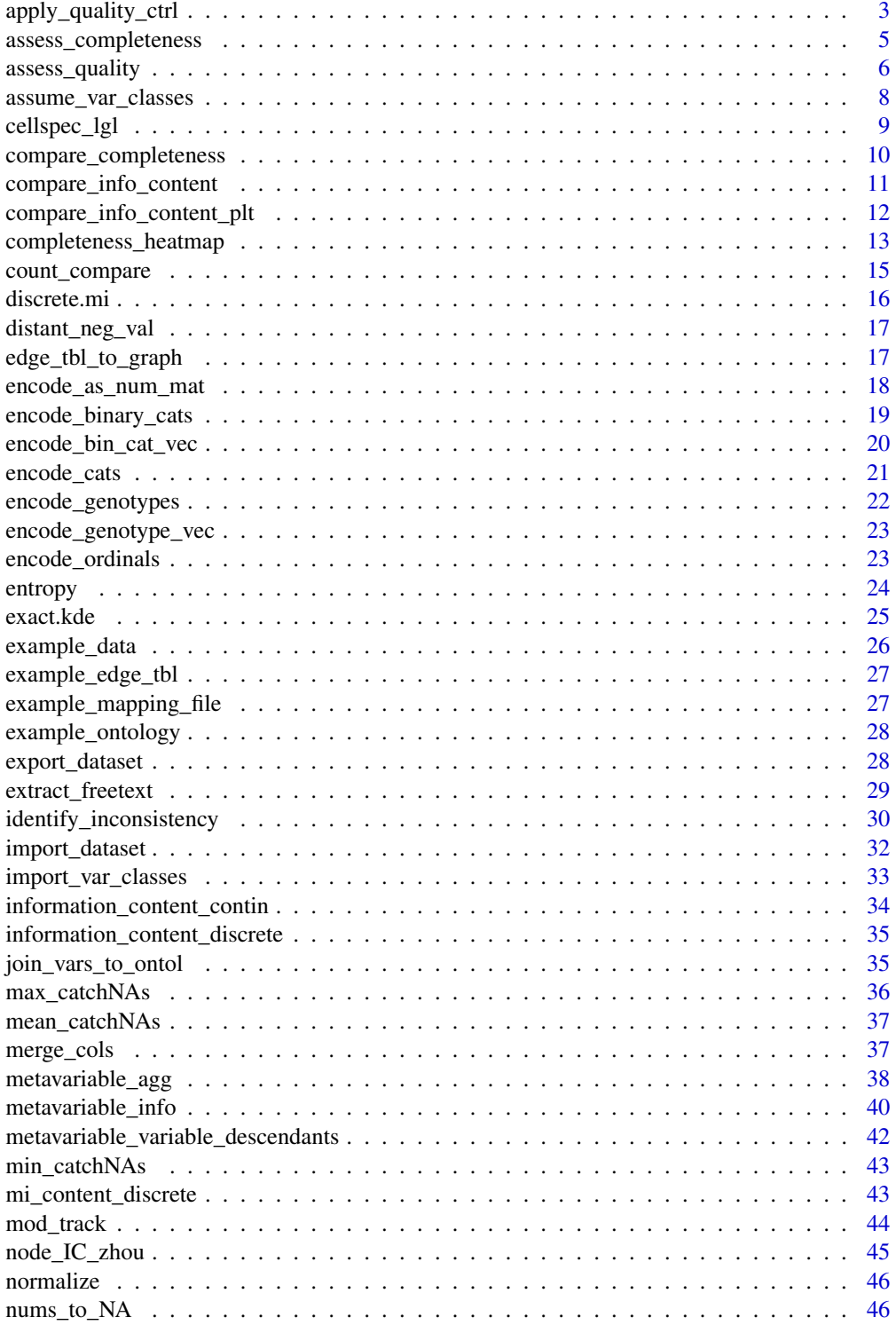

<span id="page-2-0"></span>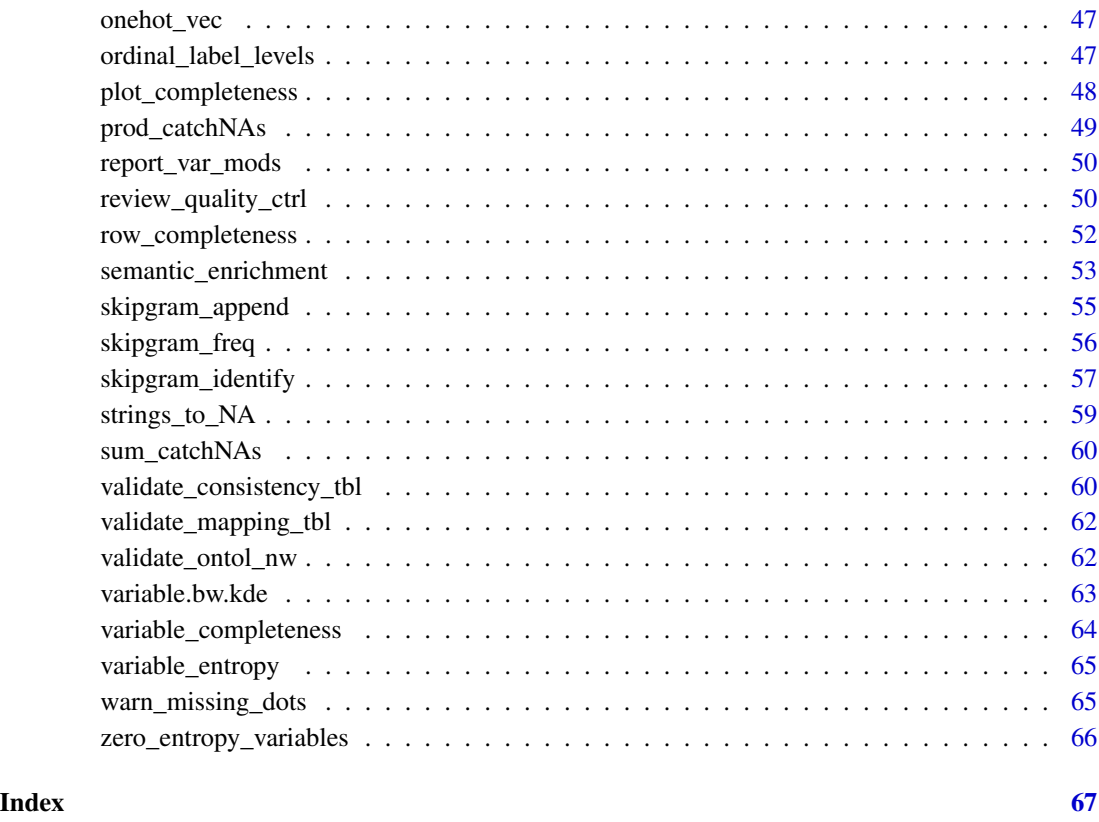

### <span id="page-2-1"></span>apply\_quality\_ctrl *Apply quality control measures to a dataset*

## Description

The primary high level function for quality control. Applies several quality control functions in sequence to input data frame (see Details for individual functions).

## Usage

```
apply_quality_ctrl(
  data,
  id_var,
  class_tbl,
  bin_cats = NULL,
  min\_freq = 1,
  to_numeric_matrix = FALSE
\mathcal{L}
```
#### <span id="page-3-0"></span>**Arguments**

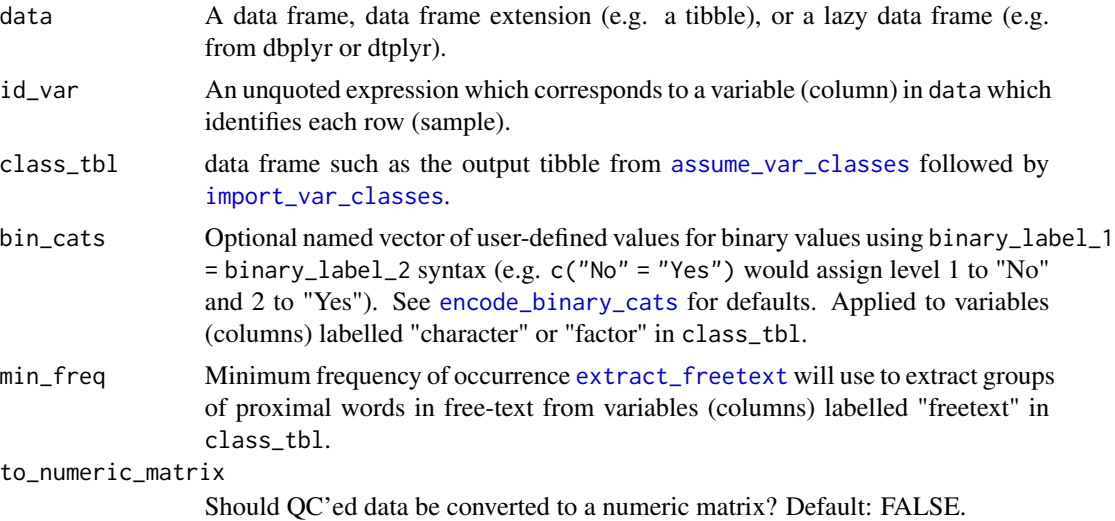

### Details

The wrapped functions are applied in the following order:

- 1. Standardise missing values ([strings\\_to\\_NA](#page-58-1))
- 2. Encode binary categorical variables (columns) ([encode\\_binary\\_cats](#page-18-1))
- 3. Encode (specific) ordinal variables (columns)([encode\\_ordinals](#page-22-1))
- 4. Encode genotype variables ([encode\\_genotypes](#page-21-1))
- 5. Extract information from free text variables (columns) ([extract\\_freetext](#page-28-1))
- 6. Encode non-binary categorical variables (columns) ([encode\\_cats](#page-20-1))
- 7. Encode output as numeric matrix (optional, [encode\\_as\\_num\\_mat](#page-17-1))

class\_tbl is used to apply the above functions to the appropriate variables (columns).

### Value

data with several QC measures applied.

#### See Also

Other high level functionality: [assess\\_quality\(](#page-5-1)), [review\\_quality\\_ctrl\(](#page-49-1)), [semantic\\_enrichment\(](#page-52-1))

```
data(example_data)
require(tibble)
# create an example class_tbl object
# note that diabetes_type is classes as ordinal and is not modified as its
# levels are not pre-coded
```
<span id="page-4-0"></span>assess\_completeness 5

```
tibble::tribble(~"var", ~"datatype",
"patient_id", "id",
"tumoursize", "numeric",
"t_stage", "ordinal_tstage",
"n_stage", "ordinal_nstage",
"diabetes", "factor",
"diabetes_type", "ordinal",
"hypertension", "factor",
"rural_urban", "factor",
"marital_status", "factor",
"SNP_a", "genotype",
"SNP_b", "genotype",
"free_text", "freetext") -> data_types
data_QC <- apply_quality_ctrl(example_data, patient_id, data_types,
  bin_cats =c("No" = "Yes", "rural" = "urban"), min\_freq = 0.6)
```
<span id="page-4-1"></span>assess\_completeness *Assess completeness of a dataset*

#### Description

Assesses and visualises completeness of the input data across both rows (samples) and columns (variables).

#### Usage

```
assess_completeness(data, id_var, plot = TRUE)
```
#### **Arguments**

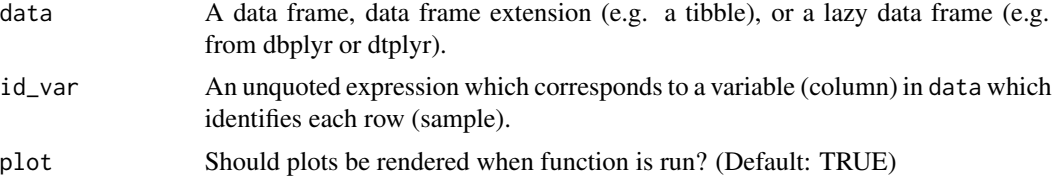

#### Details

Returns a list of completeness assessments:

[variable\\_completeness](#page-63-1) A tibble detailing completeness of variables (columns) (via variable\_completeness). row completeness A tibble detailing completeness of rows (via [row\\_completeness](#page-51-1)).

completeness\_plot A plot of row and variable (column) completeness (via [plot\\_completeness](#page-47-1)).

[completeness\\_heatmap](#page-12-1) A clustered heatmap of cell completeness (via completeness\_heatmap).

plot\_completeness\_heatmap A function which creates a clean canvas before plotting the completeness heatmap.

### <span id="page-5-0"></span>Value

list of completeness tibbles and plots

### See Also

Other measures of completeness: [compare\\_completeness\(](#page-9-1)), [completeness\\_heatmap\(](#page-12-1)), [plot\\_completeness\(](#page-47-1)), [row\\_completeness\(](#page-51-1)), [variable\\_completeness\(](#page-63-1))

### Examples

```
data(example_data)
res <- assess_completeness(example_data, patient_id)
# variable completeness table
res$variable_completeness
# row completeness table
res$row_completeness
# show completeness of rows and variables as a bar plot
res$completeness_plot
# show dataset completeness in a clustered heatmap
```

```
# (this is similar to res$completeness_heatmap but ensures a blank canvas is first created)
res$plot_completeness_heatmap(res)
```
<span id="page-5-1"></span>assess\_quality *Assess quality of a dataset*

#### Description

Provides information on the quality of a dataset. Assesses dataset's completeness, internal consistency, and entropy.

#### Usage

```
assess_quality(data, id_var, consis_tbl)
```
### Arguments

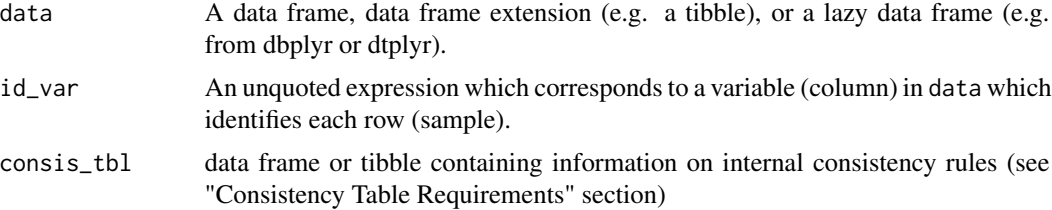

### <span id="page-6-0"></span>assess\_quality 7

#### Details

Wraps several quality assessment functions from eHDPrep and returns a nested list with the following structure:

completeness - A list of completeness assessments:

- 1. Tibble of variable (column) completeness (via [variable\\_completeness](#page-63-1))
- 2. Tibble of row (sample) completeness (via [row\\_completeness](#page-51-1))
- 3. Plot of row and variable completeness (via [plot\\_completeness](#page-47-1))
- 4. Completeness heatmap (via [completeness\\_heatmap](#page-12-1))
- 5. A function which creates a clean canvas before plotting the completeness heatmap.
- internal\_inconsistency Tibble of internal inconsistencies, if any are present and if a consistency table is supplied (via [identify\\_inconsistency](#page-29-1)).

vars\_with\_zero\_entropy - Names of variables (columns) with zero entropy (via [zero\\_entropy\\_variables](#page-65-1))

### Value

Nested list of quality measurements

#### Consistency Table Requirements

Table must have exactly five character columns. The columns should be ordered according to the list below which describes the values of each column:

- 1. First column name of data values that will be subject to consistency checking. String. Required.
- 2. Second column name of data values that will be subject to consistency checking. String. Required.
- 3. Logical test to compare columns one and two. One of: ">",">=", "<","<=","==", "!=". String. Optional if columns 4 and 5 have non-NA values.
- 4. Either a single character string or a colon-separated range of numbers which should only appear in column A. Optional if column 3 has a non-NA value.
- 5. Either a single character string or a colon-separated range of numbers which should only appear in column B given the value/range specified in column 4. Optional if column 3 has a non-NA value.

Each row should detail one test to make. Therefore, either column 3 or columns 4 and 5 must contain non-NA values.

### See Also

Other high level functionality: [apply\\_quality\\_ctrl\(](#page-2-1)), [review\\_quality\\_ctrl\(](#page-49-1)), [semantic\\_enrichment\(](#page-52-1))

#### Examples

```
# general example
data(example_data)
res <- assess_quality(example_data, patient_id)
# example of internal consistency checks on more simple dataset
# describing bean counts
require(tibble)
# creating `data`:
beans <- tibble::tibble(red_beans = 1:15,
blue_beans = 1:15,
total_beans = 1:15*2,
red_bean_summary = c(rep("few_beans",9), rep("many_beans",6)))
# creating `consis_tbl`
bean_rules <- tibble::tribble(~varA, ~varB, ~lgl_test, ~varA_boundaries, ~varB_boundaries,
"red_beans", "blue_beans", "==", NA, NA,
"red_beans", "total_beans", "<=", NA,NA,
"red_beans", "red_bean_summary", NA, "1:9", "few_beans",
"red_beans", "red_bean_summary", NA, "10:15", "many_beans")
# add some inconsistencies
beans[1, "red_bean_summary"] <- "many_beans"
beans[1, "red_beans"] <- 10
res \leq assess_quality(beans, consis_tbl = bean_rules)
# variable completeness table
res$completeness$variable_completeness
# row completeness table
res$completeness$row_completeness
# show completeness of rows and variables as a bar plot
res$completeness$completeness_plot
# show dataset completeness in a clustered heatmap
res$completeness$plot_completeness_heatmap(res$completeness)
# show any internal inconsistencies
res$internal_inconsistency
# show any variables with zero entropy
res$vars_with_zero_entropy
```
<span id="page-7-1"></span>assume\_var\_classes *Assume variable classes in data*

<span id="page-7-0"></span>

### <span id="page-8-0"></span>cellspec\_lgl 9

### Description

Classes/data types of data variables are assumed with this function and exported to a .csv file for amendment. Any incorrect classes can then be corrected and imported using [import\\_var\\_classes](#page-32-1).

### Usage

```
assume_var_classes(data, out_file = NULL)
```
#### Arguments

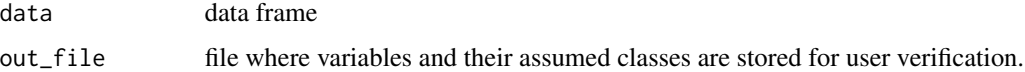

#### Value

Writes a .csv file containing the variables and their assumed data types / classes.

### See Also

[import\\_var\\_classes](#page-32-1)

#### Examples

```
# example below assumes incorrectly for several variables
tmp = template(fileext = ".csv")data(example_data)
assume_var_classes(example_data, tmp)
```
cellspec\_lgl *Kable logical data highlighting*

#### Description

Adds colour highlighting to cell values if they are encoded as logical values. Output should then be passed to knitr's kable function.

#### Usage

cellspec\_lgl(.data, rg = FALSE)

### Arguments

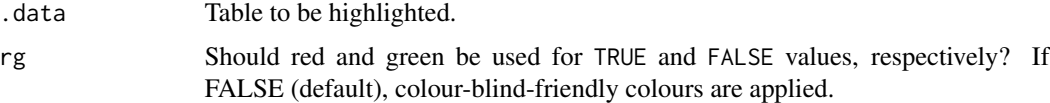

### <span id="page-9-0"></span>Details

This is useful for identifying the encoding used in a value (e.g. the difference between the string "TRUE" and truth value of logic TRUE). This highlighting can also be useful when visually assessing cell values in a table. The colour naming format (HTML or LaTeX) is automatically detected. There are four cell types considered:

- 1. non-logical cells are coloured black)
- 2. TRUE cells are coloured red (default) or green if rg is TRUE
- 3. FALSE cells are coloured cyan (default) or red if rg is TRUE
- 4. NA cells are coloured gray

Note: When passed to kable(), the escape parameter should be FALSE for colours to be rendered correctly.

### Value

Table with cell colours specified.

#### See Also

[kable](#page-0-0) [cell\\_spec](#page-0-0)

<span id="page-9-1"></span>compare\_completeness *Compare Completeness between Datasets*

#### Description

Produces a density plot comparing the completeness of two datasets (tbl\_a and tbl\_b) for variables (if  $\dim = 2$ , default) or row (if  $\dim == 1$ ). The label used to identify the dataset's density curve can be specified using tbl\_a\_lab and tbl\_b\_lab.

#### Usage

compare\_completeness(tbl\_a, tbl\_b, dim = 2, tbl\_a\_lab = NULL, tbl\_b\_lab = NULL)

#### Arguments

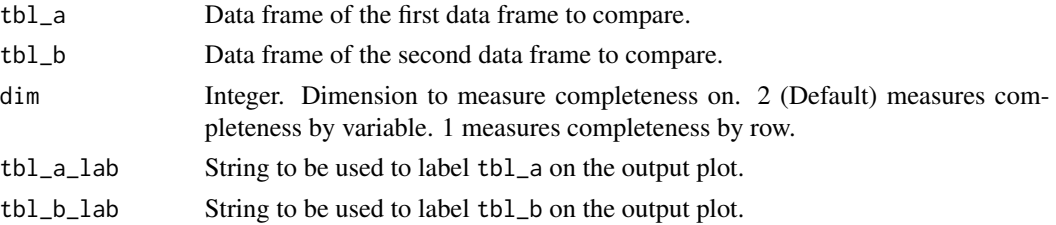

### Value

Plot showing densities of completeness across both datasets.

#### <span id="page-10-0"></span>compare\_info\_content 11

#### See Also

```
Other measures of completeness: assess_completeness(), completeness_heatmap(), plot_completeness(),
row_completeness(), variable_completeness()
```
#### Examples

```
data(example_data)
compare_completeness(example_data, strings_to_NA(example_data), dim = 2,
                     "raw", "cleaned")
```
<span id="page-10-1"></span>compare\_info\_content *Information Content Comparison Table*

#### **Description**

Used to quantify the amount of information loss, if any, which has occurred in a merging procedure between two discrete variables.

### Usage

compare\_info\_content(input1, input2, composite)

#### Arguments

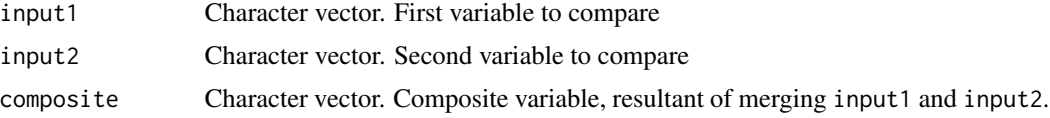

#### Details

The function requires the two discrete variables which have been merged (input1 and input2) and the composite variable (output). For each input, information content is calculated using [information\\_content\\_discrete](#page-34-1) along with each input's mutual information content with the composite variable using [mi\\_content\\_discrete](#page-42-1). The function returns a table describing these measures.

If the mutual information content between an input variable and the composite variable is equal to the information content of the input variable, it is confirmed that all information in the input variable has been incorporated into the composite variable. However, if one or both input variables' information content is not equal to their mutual information with the composite variables, information loss has occurred.

#### Value

Table containing information content for input1 and input2 and their mutual information content with composite.

### See Also

[compare\\_info\\_content\\_plt](#page-11-1)

#### Examples

```
data(example_data)
require(dplyr)
require(magrittr)
example_data %>%
  mutate(diabetes_merged = coalesce(diabetes_type, diabetes)) %>%
  select(starts_with("diabetes")) ->
  merged_data
compare_info_content(merged_data$diabetes,
```
merged\_data\$diabetes\_type, merged\_data\$diabetes\_merged)

<span id="page-11-1"></span>compare\_info\_content\_plt

*Information Content Comparison Plot*

#### Description

This function requires the output from [compare\\_info\\_content](#page-10-1). It is used to visualise the amount of information loss, if any, which has occurred in a merging procedure between two discrete variables.

#### Usage

compare\_info\_content\_plt(compare\_info\_content\_res)

#### **Arguments**

```
compare_info_content_res
                Output from compare_info_content.
```
#### Details

If the mutual information content between an input variable and the composite variable is equal to the information content of the input variable, it is confirmed that all information in the input variable has been incorporated into the composite variable.

#### Value

Plot of measures calculated in [compare\\_info\\_content](#page-10-1).

### See Also

[compare\\_info\\_content](#page-10-1)

<span id="page-11-0"></span>

### <span id="page-12-0"></span>completeness\_heatmap 13

### Examples

```
data(example_data)
require(dplyr)
require(magrittr)
example_data %>%
  mutate(diabetes_merged = coalesce(diabetes_type, diabetes)) %>%
   select(starts_with("diabetes")) ->
  merged_data
compare_info_content(merged_data$diabetes,
                     merged_data$diabetes_type,
                     merged_data$diabetes_merged) %>%
                     compare_info_content_plt()
```
<span id="page-12-1"></span>completeness\_heatmap *Completeness Heatmap*

## Description

Produces a heatmap visualising completeness across a dataset.

### Usage

```
completeness_heatmap(
  data,
  id_var,
  annotation_tbl = NULL,
  method = 1,
  show_rownames = FALSE,
  ...
\mathcal{L}
```
### Arguments

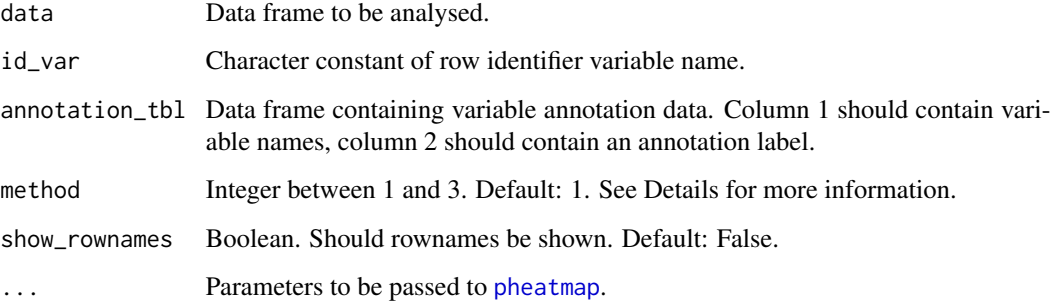

#### <span id="page-13-0"></span>Details

- Method 1: Missing values are numerically encoded with a highly negative number, numerically distant from all values in data, using [distant\\_neg\\_val](#page-16-1). Values in categorical variables are replaced with the number of unique values in the variable. Clustering uses these values. Cells are coloured by presence (yellow = missing; blue = present).
- Method 2: Same as Method 1 but cells are coloured by values used to cluster.
- Method 3: Values in data are encoded as Boolean values for clustering (present values = 1; missing values  $= 0$ ). Cells are coloured by presence (yellow  $=$  missing; blue  $=$  present).

### Value

completeness heatmap

#### Note

See examples of how to plot using plot.new(). This is ensure a new plot is created for the heatmap

### References

Kolde R (2019). \_pheatmap: Pretty Heatmaps\_. R package version 1.0.12, <https://CRAN.Rproject.org/package=pheatmap>.

#### See Also

#### [pheatmap](#page-0-0)

Other measures of completeness: [assess\\_completeness\(](#page-4-1)), [compare\\_completeness\(](#page-9-1)), [plot\\_completeness\(](#page-47-1)), [row\\_completeness\(](#page-51-1)), [variable\\_completeness\(](#page-63-1))

```
data(example_data)
```

```
# heatmap without variable category annotations:
hm <- completeness_heatmap(example_data,patient_id)
plot.new() # ensure new plot is created
hm
```

```
# heatmap with variable category annotations:
## create a dataframe containing variable annotations
tibble::tribble(~"var", ~"datatype",
"patient_id", "id",
"tumoursize", "numeric",
"t_stage", "ordinal_tstage",
"n_stage", "ordinal_nstage",
"diabetes", "factor",
"diabetes_type", "ordinal",
"hypertension", "factor",
"rural_urban", "factor",
"marital_status", "factor",
```
### <span id="page-14-0"></span>count\_compare 15

```
"SNP_a", "genotype",
"SNP_b", "genotype",
"free_text", "freetext") -> data_types
hm <- completeness_heatmap(example_data,patient_id, annotation_tbl = data_types)
plot.new() # ensure new plot is created
hm
```
count\_compare *Compare unique values before and after data modification*

## Description

Performs comparison of variables before and after a change has been applied in order to allow manual inspection and review of modifications made during the dataset preparation process.

### Usage

```
count_compare(
  cols2compare,
  before_tbl = NULL,
  after_tbl = NULL,
  only_diff = FALSE,
  kableout = TRUE,caption = NULL,
  latex_wrap = FALSE
)
```
#### Arguments

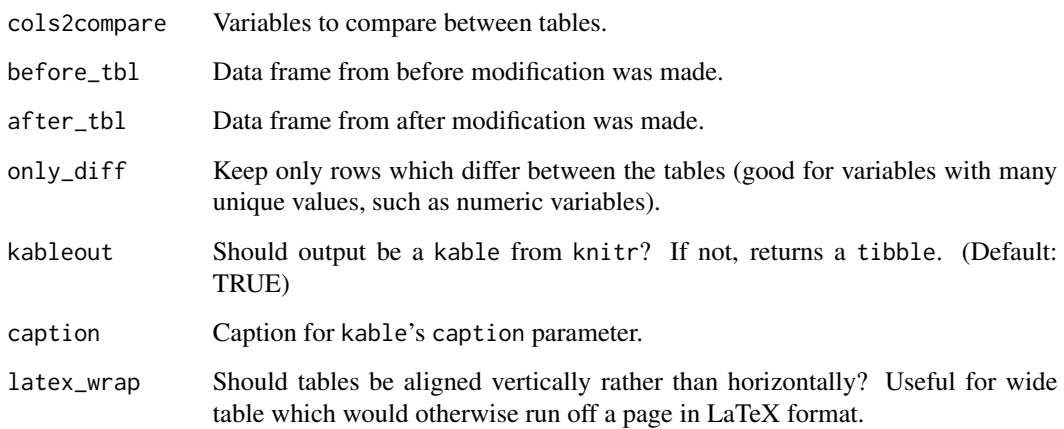

### <span id="page-15-0"></span>Details

The purpose of this function is to summarise individual alterations in a dataset and works best with categorical variables. The output contains two tables derived from the parameters before\_tbl and after\_tbl. Each table shows the unique combinations of values in variables specified in the parameter cols2compare if the variable is present. The tables are presented as two sub-tables and therefore share a single table caption. This caption is automatically generated describing the content of the two sub-tables when the parameter caption is not specified. The default output is a kable containing two sub-kables however if the parameter kableout is FALSE, a list containing the two tibbles are returned. This may preferable for further analysis on the tables' contents.

#### Value

Returns list of two tibbles or a kable (see kableout argument), each tallying unique values in specified columns in each input table.

### Examples

```
# merge data as the example modification
example_data_merged <- merge_cols(example_data, diabetes_type, diabetes,
"diabetes_merged", rm_in_vars = TRUE)
# review the differences between the input and output of the variable merging step above:
count_compare(before_tbl = example_data,
              after_tbl = example_data_merged,
                       cols2compare = c("diabetes", "diabetes_type", "diabetes_merged"),
                            kableout = FALSE)
```
discrete.mi *Calculate mutual information of a matrix of discrete values*

#### Description

Compute mutual information between all rows of a matrix containing discrete outcomes.

#### Usage

```
discrete.mi(mat, progress.bar = FALSE)
```
#### Arguments

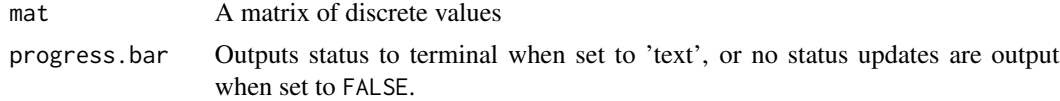

#### Details

Note that only the lower triangle of the matrix is populated for speed, as the result is symmetric. Takes a matrix as input.

### <span id="page-16-0"></span>distant\_neg\_val 17

### Value

A lower triangular matrix where element [i,j] contains the mutual information in bits between row i and row j of the input matrix

#### Author(s)

Alexander Lyulph Robert Lubbock, Ian Overton

<span id="page-16-1"></span>distant\_neg\_val *Find highly distant value for data frame*

### Description

Returns a numeric value which is distant from the values in data using the following equation:

 $output = -2 * (max(data) - min(data))$ 

#### Usage

distant\_neg\_val(data)

#### Arguments

data data frame.

### Value

Numeric vector of length 1

edge\_tbl\_to\_graph *Convert edge table to tidygraph graph*

#### Description

A edge table, as a data frame, is converted to a directed tidygraph [tidygraph](#page-0-0). Column 1 of the edge table is interpreted as a "from" column, Column 2 is interpreted as a "to" column, and any further columns are interpreted as attributes of the entity/node recorded in column 1. Incomplete cases are removed from the edge table (rows) to avoid redundancy

#### Usage

```
edge_tbl_to_graph(edge_tbl)
```
#### Arguments

edge\_tbl data frame containing 'from' nodes in column 1 and 'to' nodes in column 2 so that all nodes go 'towards' the root node

### <span id="page-17-0"></span>Value

[tidygraph](#page-0-0) representation of the edge table

#### Examples

```
# basic edge table
edge_tbl <- tibble::tribble(~from, ~to,
"Nstage", "TNM",
"Tstage", "TNM",
"Tumoursize", "property_of_tumour",
"Tstage", "property_of_tumour",
"property_of_tumour", "property_of_cancer",
"TNM", "property_of_cancer",
"property_of_cancer", "disease",
"disease", "root",
"root", NA)
graph <- edge_tbl_to_graph(edge_tbl)
graph
plot(graph)
# edge table with node attributes
## note that root node is included in final row to include its label
edge_tbl <- tibble::tribble(~from, ~to, ~label,
"Nstage", "TNM", "N stage",
"Tstage", "TNM", "T stage",
"Tumoursize", "property_of_tumour", "Tumour size",
"Tstage", "property_of_tumour", "T stage",
"property_of_tumour", "property_of_cancer", "Property of tumour",
"TNM", "property_of_cancer", "TNM",
"property_of_cancer", "disease", "Property of cancer",
"disease", "root", "Disease",
"root", NA, "Ontology Root")
graph <- edge_tbl_to_graph(edge_tbl)
graph
```
plot(graph)

<span id="page-17-1"></span>encode\_as\_num\_mat *Convert data frame to numeric matrix*

#### Description

Converts all columns to numeric and uses the row identifier column (id\_var) as row names.

### <span id="page-18-0"></span>Usage

encode\_as\_num\_mat(data, id\_var)

#### Arguments

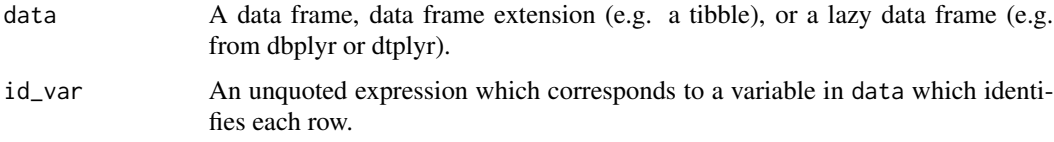

### Value

Numeric matrix with id\_var values as row names

### Examples

```
require(dplyr)
require(magrittr)
mtcars %>%
  dplyr::as_tibble(rownames = "id") %>%
  encode_as_num_mat(id)
```
<span id="page-18-1"></span>encode\_binary\_cats *Encode categorical variables as binary factors*

### Description

In a data frame, converts binary categories to factors. Ordering of levels is standardised to: negative\_finding, positive\_finding. This embeds a standardised numeric relationship between the binary categories while preserving value labels.

### Usage

```
encode_binary_cats(data, ..., values = NULL)
```
#### Arguments

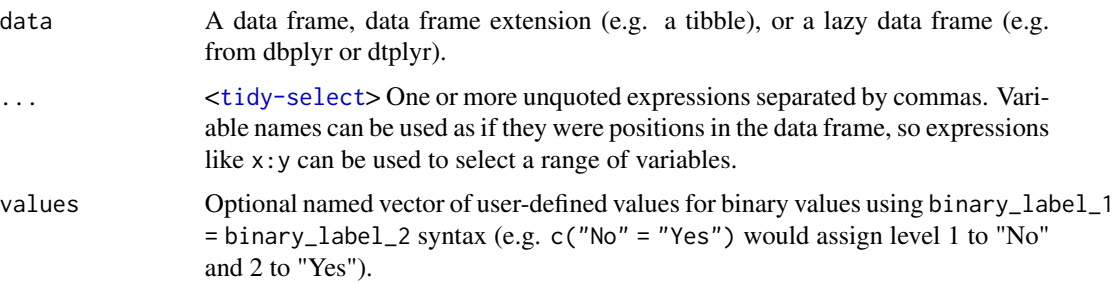

#### Details

Binary categories to convert can be specified with a named character vector, specified in values. The syntax of the named vector is: negative\_finding = positive\_finding. If values is not provided, the default list will be used: "No"="Yes", "No/unknown" = "Yes", "no/unknown" = "Yes", "Non-user" = "User", "Never" = "Ever", "WT" = "MT".

### Value

dataset with specified binary categories converted to factors.

#### Examples

```
# use built-in values. Note: rural_urban is not modified
# Note: diabetes is not modified because "missing" is interpreted as a third category.
# strings_to_NA() should be applied first
encode_binary_cats(example_data, hypertension, rural_urban)
# use custom values. Note: rural_urban is now modified as well.
encoded_data <- encode_binary_cats(example_data, hypertension, rural_urban,
                   values = c("No" = "Yes", "rural" = "urban")# to demonstrate the new numeric encoding:
dplyr::mutate(encoded_data, hypertension_num = as.numeric(hypertension), .keep = "used")
```
encode\_bin\_cat\_vec *Encode a categorical vector with binary categories*

#### Description

In a character vector, converts binary categories to factor levels.

#### Usage

```
encode_bin_cat_vec(x, values = NULL, numeric_out = FALSE)
```
#### Arguments

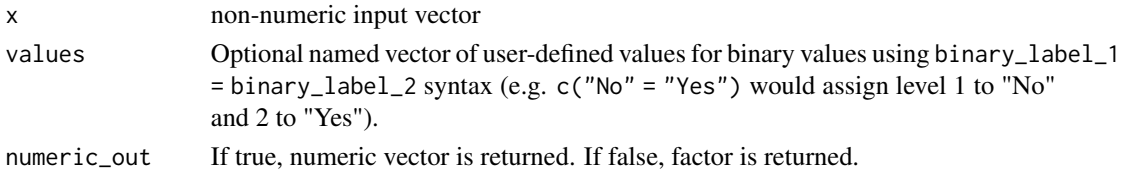

### Details

Binary categories to convert can be specified with a named character vector, specified in values. The syntax of the named vector is: negative\_finding = positive\_finding. If values is not provided, the default list will be used: "No"="Yes", "No/unknown" = "Yes", "no/unknown" = "Yes", "Non-user" = "User", "Never" = "Ever", "WT" = "MT".

<span id="page-19-0"></span>

### <span id="page-20-0"></span>encode\_cats 21

### Value

Factor with false finding encoded as 1 and true finding encoded as 2. Alternatively, numeric vector if numeric\_out parameter is TRUE.

<span id="page-20-1"></span>encode\_cats *Encode categorical variables using one-hot encoding.*

### Description

Variables specified in ... are replaced with new variables describing the presence of each unique category. Generated variable names have space characters replaced with "\_" and commas are removed.

#### Usage

```
encode_cats(data, ...)
```
### Arguments

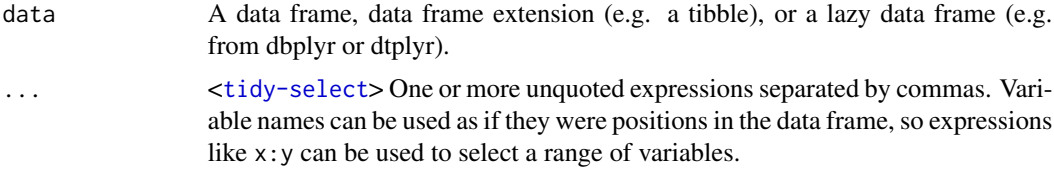

### Value

Tibble with converted variables.

#### Examples

```
require(magrittr)
require(dplyr)
```
data(example\_data)

```
# encode one variable
encode_cats(example_data, marital_status) %>%
select(starts_with("marital_status"))
```

```
# encode multiple variables
encoded <- encode_cats(example_data, diabetes, marital_status)
```

```
select(encoded, starts_with("marital_status"))
# diabetes_type included below but was not modified:
select(encoded, starts_with("diabetes"))
```
<span id="page-21-1"></span><span id="page-21-0"></span>

### Description

Standardises homozygous SNPs (e.g. recorded as "A") to two character form (e.g. "A/A") and orders heterozygous SNPs alphabetically (e.g. "GA" becomes "A/G"). The SNP values are then converted from a character vector to an ordered factor, ordered by observed allele frequency (in the supplied cohort). The most frequent allele is assigned level 1, the second most frequent value is assigned level 2, and the least frequent values is assigned level 3). This method embeds the numeric relationship between the allele frequencies while preserving value labels.

#### Usage

```
encode_genotypes(data, ...)
```
#### Arguments

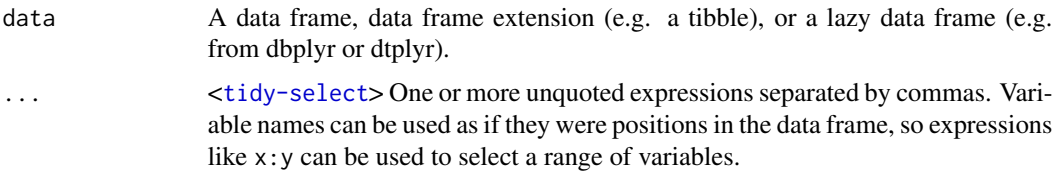

#### Value

'data' with variables (...) encoded as standardised genotypes

```
data(example_data)
require(dplyr)
require(magrittr)
# one variable
```

```
encode_genotypes(example_data, SNP_a) %>%
select(SNP_a)
```

```
# multiple variables
encode_genotypes(example_data, SNP_a, SNP_b) %>%
select(SNP_a, SNP_b)
```

```
# using tidyselect helpers
encode_genotypes(example_data, dplyr::starts_with("SNP")) %>%
select(starts_with("SNP"))
```
<span id="page-22-0"></span>encode\_genotype\_vec *Encode a genotype/SNP vector*

#### Description

Standardises homozygous SNP alleles (e.g. recorded as 'A') to two character form (e.g. 'A/A') and orders heterozygous SNP alleles alphabetically (e.g. "GA" becomes "A/G"). The SNP values are then converted from a character vector to an ordered factor, ordered by SNP allele frequency (e.g. most frequent SNP allele is 1, second most frequent value is 2, and least frequent values is 3). This method embeds the numeric relationship between the SNP allele frequencies while preserving value labels.

### Usage

```
encode_genotype_vec(x)
```
### **Arguments**

x input vector containing genotype data

### Value

Ordered factor, ordered by allele frequency in variable

<span id="page-22-1"></span>encode\_ordinals *Encode ordinal variables*

#### Description

Converts character or factor variables in the input data frame to ordered factors embedding numeric relationship between values while preserving value labels.

### Usage

```
encode_ordinals(data, ord_levels, ..., strict_levels = TRUE)
```
### Arguments

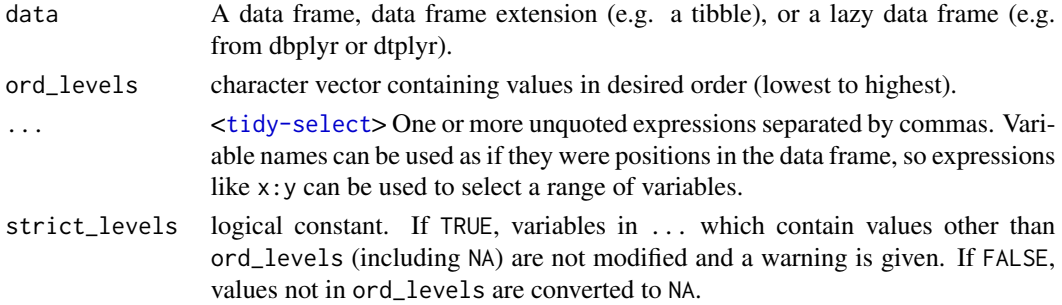

### <span id="page-23-0"></span>Value

dataframe with specified variables encoded as ordered factors.

#### Examples

```
data(example_data)
require(dplyr)
require(magrittr)
encode_ordinals(example_data, ord_levels = c("N0","N1","N2"), n_stage)
# Note: "unequivocal" is present in t_stage but not in `ord_levels`.
# with `strict_levels` TRUE, t_stage is unmodified and a warning message is given:
encode_ordinals(example_data,
  ord_levels = c("T1","T2","T3a", "T3b", "T4"), strict_levels = TRUE, t_stage) %>%
  select(t_stage)
# with `strict_levels` FALSE, it is replaced with NA:
encode_ordinals(example_data,
  ord_levels = c("T1","T2","T3a", "T3b", "T4"), strict_levels = FALSE, t_stage) %>%
  select(t_stage)
```
entropy *Calculate Entropy of a Vector*

### Description

Calculates Shannon Entropy of a vector in bits (default) or natural units. Missing values are omitted from the calculation.

#### Usage

 $entropy(x, unit = c("bits"))$ 

#### Arguments

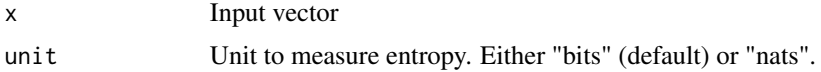

### Value

Entropy of input variable

#### References

Shannon, C. E. A mathematical theory of communication. The Bell System Technical Journal 27, 379–423 (1948).

#### <span id="page-24-0"></span>exact.kde 25

### Examples

```
# no entropy:
vec < -c(1,1,1,1,1,1)entropy(vec)
# entropy
vec \leq c(1,2,3,4,5,6)entropy(vec)
```
exact.kde *Exact kernel density estimation*

### Description

Calculates KDE for a set of points exactly, rather than an approximation as per the density() core function.

#### Usage

exact.kde(x, bw, output.domain =  $x$ , na.rm = FALSE)

#### Arguments

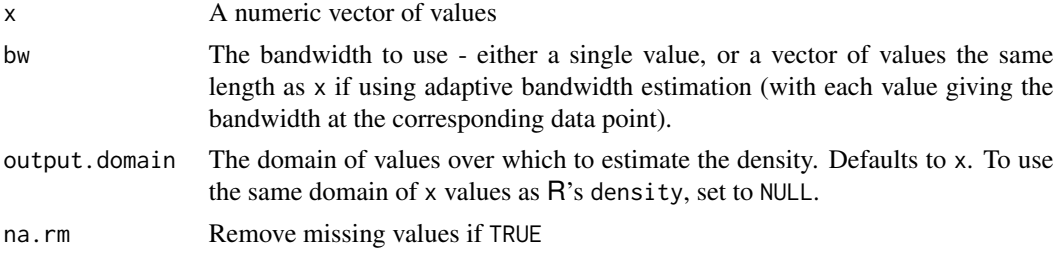

#### Details

Only tractable for around 10,000 data points or less - otherwise consider using the density() core function for a close approximation.

The density() core function approximation is normally a very good approximation, but some small values close to zero may become zero rather than just very small. This makes it less suitable for mutual information estimation.

#### Value

The exact kernel density estimate as a density object, compatible with R's density function.

#### Author(s)

Alexander Lyulph Robert Lubbock, Ian Overton

<span id="page-25-0"></span>

### Description

A dataset containing synthetic example values to demonstrate functionality of 'eHDprep'

#### Usage

example\_data

#### Format

A data frame with 1,000 rows and 10 variables:

patient\_id 1 to 1000, effictively row numbers

tumoursize double. random values with a mean of 50 and SD of 20

t\_stage character. T stage random values

n\_stage character. N stage random values

diabetes character. Patient diabetes category

diabetes\_type character. Patient diabetes type category

hypertension character. Patient hypertension category

rural\_urban character. Patient domestic address category

marital\_status character. Patient marital status category

SNP\_a character. Single Nucleotide Polymorphism (SNP) of the patient

SNP\_b character. Another SNP of the patient

free\_text character. sentences from the 'stringr' package as an example of short free text variables

#### Source

synthetic

<span id="page-26-0"></span>example\_edge\_tbl *Example ontology as an edge table for semantic enrichment*

#### Description

A data frame describing semantic links (edges) between entities in 'example\_ontology'. Used to demonstrate semantic enrichment.

#### Usage

example\_edge\_tbl

### Format

A data frame:

- from character. Names of semantic concepts which have a directed relationship to concepts in 'to' column.
- to character. Names of semantic concepts which have a directed relationship to concepts in 'from' column.

#### Details

Used in documentation and creation of 'example\_ontology' in 'eHDPrep'.

#### Source

synthetic

example\_mapping\_file *Example mapping file for semantic enrichment*

#### Description

A data frame containing mappings between variables in 'example\_data' and 'example\_onto'. Used to demonstrate semantic enrichment.

### Usage

example\_mapping\_file

### Format

A data frame:

variable character. names of variables in post-QC 'example\_data'. onto\_entity character. names of mapped entities in 'example\_ontology'.

### <span id="page-27-0"></span>Details

Maps variables in 'example\_data' to 'example\_ontology' in 'eHDPrep'.

#### Source

synthetic

example\_ontology *Example ontology as a network graph for semantic enrichment*

### Description

A small custom network graph to demonstrate semantic enrichment.

### Usage

example\_ontology

### Format

tidygraph graph

### Details

Contains semantic links of variables in 'eHDPrep"s 'example\_data' following quality control.

#### Source

synthetic

<span id="page-27-1"></span>export\_dataset *Export data to delimited file*

### Description

Save dataset in .csv or .tsv format. A wrapper function for readr's [write\\_csv](#page-0-0) and [write\\_tsv](#page-0-0).

#### Usage

```
export_dataset(x, file, format = "csv", ...)
```
### Arguments

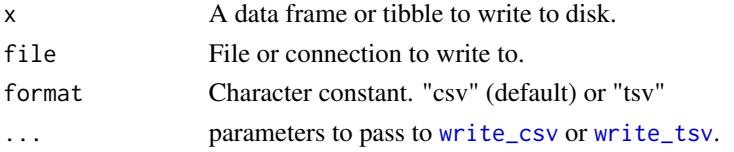

### <span id="page-28-0"></span>extract\_freetext 29

### Value

x saved to file in selected format

## See Also

[write\\_csv](#page-0-0) and [write\\_tsv](#page-0-0)

Other import to/export from 'R' functions: [import\\_dataset\(](#page-31-1))

### Examples

```
data(example_data)
tmp = template(fileext = ".csv")export_dataset(example_data, tmp)
```
<span id="page-28-1"></span>extract\_freetext *Extract information from free text*

### Description

Extracts information from specified free text variables (...) which occur in a minimum amount of rows (min\_freq) and appends new variables to data.

### Usage

```
extract_freetext(data, id_var, min_freq = 1, ...)
```
### Arguments

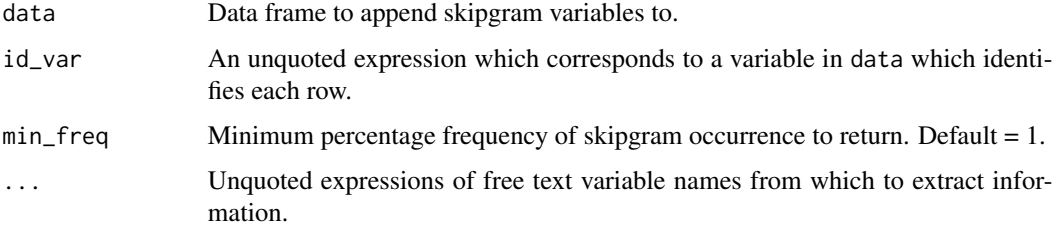

#### Details

New variables report the presence of skipgrams (proximal words in the text) with a minimum frequency (min\_freq, default =  $1\%$ )).

#### Value

data with additional Boolean variables describing skipgrams in ...

#### References

Guthrie, D., Allison, B., Liu, W., Guthrie, L. & Wilks, Y. A Closer Look at Skip-gram Modelling. in Proceedings of the Fifth International Conference on Language Resources and Evaluation (LREC'06) (European Language Resources Association (ELRA), 2006).

Benoit K, Watanabe K, Wang H, Nulty P, Obeng A, Müller S, Matsuo A (2018). "quanteda: An R package for the quantitative analysis of textual data." \_Journal of Open Source Software\_, \*3\*(30), 774. doi:10.21105/joss.00774 <https://doi.org/10.21105/joss.00774>, <https://quanteda.io>.

Feinerer I, Hornik K (2020). \_tm: Text Mining Package\_. R package version 0.7-8, <https://CRAN.Rproject.org/package=tm>.

Ingo Feinerer, Kurt Hornik, and David Meyer (2008). Text Mining Infrastructure in R. Journal of Statistical Software 25(5): 1-54. URL: https://www.jstatsoft.org/v25/i05/.

#### See Also

Principle underlying function: [tokens\\_ngrams](#page-0-0)

Other free text functions: [skipgram\\_append\(](#page-54-1)), [skipgram\\_freq\(](#page-55-1)), [skipgram\\_identify\(](#page-56-1))

#### Examples

```
data(example_data)
extract_freetext(example_data, patient_id, min_freq = 0.6, free_text)
```

```
identify_inconsistency
```
*Identify inconsistencies in a dataset*

### Description

Tests pairs of variables for consistency between their values according to a table of rules or 'consistency table'.

#### Usage

```
identify_inconsistency(data = NULL, consis_tbl = NULL, id_var = NULL)
```
#### Arguments

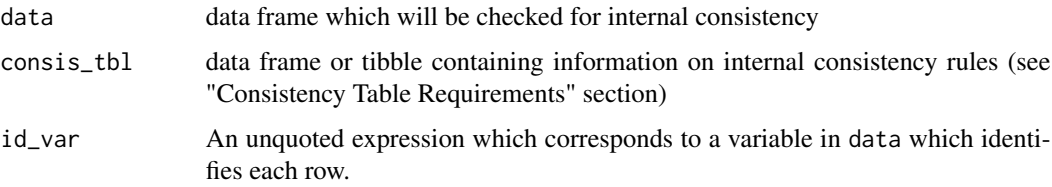

<span id="page-29-0"></span>

#### <span id="page-30-0"></span>Details

Multiple types of checks for inconsistency are supported:

- 1. Comparing by logical operators  $(<, \leq, ==, !=, >=, >)$
- 2. Comparing permitted categories (e.g. cat1 in varA only if cat2 in varB)
- 3. Comparing permitted numeric ranges (e.g. 20-25 in varC only if 10-20 in varD)
- 4. Mixtures of 2 and 3 (e.g. cat1 in varA only if 20-25 in varC)

The consistency tests rely on such rules being specified in a separate data frame (consis\_tbl; see section "Consistency Table Requirements").

Variable A is given higher priority than Variable B when A is a category. If A (as char) is not equal to the value in col 4, the check is not made. This is to account for one way dependencies (i.e. VarA is fruit, VarB is apple)

#### Value

tibble detailing any identified internal inconsistencies in data, if any are found. If no inconsistencies are found, data is returned invisibly.

#### Consistency Table Requirements

Table must have exactly five character columns. The columns should be ordered according to the list below which describes the values of each column:

- 1. First column name of data values that will be subject to consistency checking. String. Required.
- 2. Second column name of data values that will be subject to consistency checking. String. Required.
- 3. Logical test to compare columns one and two. One of: ">",">=", "<","<=","==", "!=". String. Optional if columns 4 and 5 have non-NA values.
- 4. Either a single character string or a colon-separated range of numbers which should only appear in column A. Optional if column 3 has a non-NA value.
- 5. Either a single character string or a colon-separated range of numbers which should only appear in column B given the value/range specified in column 4. Optional if column 3 has a non-NA value.

Each row should detail one test to make. Therefore, either column 3 or columns 4 and 5 must contain non-NA values.

### See Also

Other internal consistency functions: [validate\\_consistency\\_tbl\(](#page-59-1))

#### Examples

```
require(tibble)
# example with synthetic dataset on number of bean counts
# there is a lot going on in the function so a simple dataset aids this example
#
# creating `data`:
beans <- tibble::tibble(red_beans = 1:15,
blue_beans = 1:15,
total_beans = 1:15*2,
red_bean_summary = c(rep("few_beans",9), rep("many_beans",6)))
#
# creating `consis_tbl`
bean_rules <- tibble::tribble(~varA, ~varB, ~lgl_test, ~varA_boundaries, ~varB_boundaries,
"red_beans", "blue_beans", "==", NA, NA,
"red_beans", "total_beans", "<=", NA,NA,
"red_beans", "red_bean_summary", NA, "1:9", "few_beans",
"red_beans", "red_bean_summary", NA, "10:15", "many_beans")
identify_inconsistency(beans, bean_rules)
# creating some inconsistencies as examples
beans[1, "red_bean_summary"] <- "many_beans"
\frac{1}{2} beans[1, "red_beans"] <- 10
identify_inconsistency(beans, bean_rules)
```
<span id="page-31-1"></span>import\_dataset *Import data into 'R'*

#### Description

Imports a rectangular single table into R from a .xls, .xlsx, .csv, or .tsv file.

#### Usage

```
import_dataset(file, format = "excel", ...)
```
#### Arguments

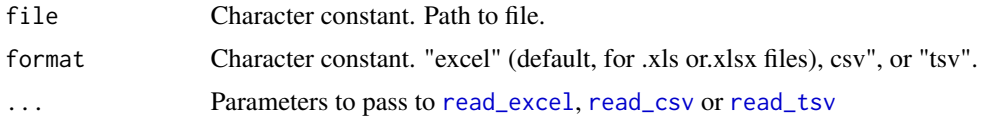

#### Details

First row is interpreted as column headers by default. For more details see [read\\_excel](#page-0-0) (.xlsx/.xls), [read\\_csv](#page-0-0) (.csv), or [read\\_tsv](#page-0-0) (.tsv).

<span id="page-31-0"></span>

<span id="page-32-0"></span>import\_var\_classes 33

### Value

data as a tibble

#### See Also

[read\\_excel](#page-0-0) for additional parameters for importing .xls or .xlsx files, [read\\_csv](#page-0-0) for .csv files, [read\\_tsv](#page-0-0) for .tsv files

Other import to/export from 'R' functions: [export\\_dataset\(](#page-27-1))

### Examples

```
## Not run:
   # This code will not run as it requires an xlsx file
  # ./dataset.xlsx should be replaced with path to user's dataset
  # excel
  import_dataset(file = "./dataset.xlsx", format = "excel")
  #csv
  import_dataset(file = "./dataset.csv", format = "csv")
  #tsv
  import_dataset(file = "./dataset.tsv", format = "tsv")
## End(Not run)
```
<span id="page-32-1"></span>import\_var\_classes *Import corrected variable classes*

### Description

Reads in output of [assume\\_var\\_classes](#page-7-1), ensures all specified datatypes are one of ("id", "numeric", "double", "integer", "character", "factor","ordinal", "genotype", "freetext", "logical") as required for high level 'eHDPrep' functions.

### Usage

```
import_var_classes(file = "./datatypes.csv")
```
#### Arguments

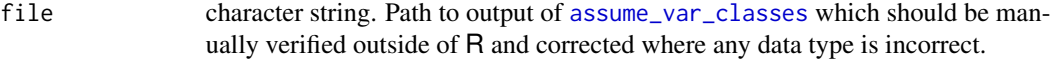

#### Value

data frame containing the data type values of variables, as described in file

### See Also

[assume\\_var\\_classes](#page-7-1)

### Examples

```
tmp = tempfile(fileext = ".csv")
data(example_data)
assume_var_classes(example_data, tmp)
import_var_classes(tmp)
```
information\_content\_contin *Calculate Information Content (Continuous Variable)*

### Description

Calculates information content of a continuous (numeric) vector in bits (default) or natural units. Missing values are omitted from the calculation.

### Usage

```
information_content_contin(x, unit = c("bits"))
```
### Arguments

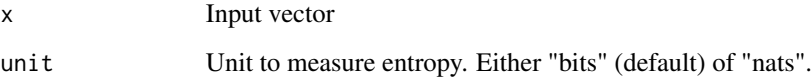

### Value

Information content of input variable

```
data(example_data)
information_content_contin(example_data$tumoursize)
```
<span id="page-33-0"></span>

<span id="page-34-1"></span><span id="page-34-0"></span>information\_content\_discrete

*Calculate Information Content (Discrete Variable)*

### Description

Calculates information content of a discrete (categorical or ordinal) vector in bits (default) or natural units. Missing values are omitted from the calculation.

#### Usage

```
information_content_discrete(x, unit = c("bits"))
```
### Arguments

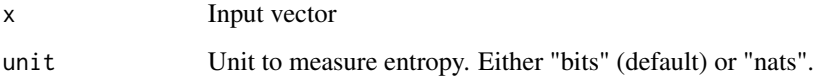

### Value

Information content of input variable

#### Examples

```
data(example_data)
information_content_discrete(example_data$marital_status)
```
<span id="page-34-2"></span>join\_vars\_to\_ontol *Join Mapping Table to Ontology Network Graph*

#### Description

This function creates new nodes representing dataset variables and joins them to an input ontology network using a mapping file. Prior to joining, the information content of all nodes is calculated using [node\\_IC\\_zhou](#page-44-1).

### Usage

```
join_vars_to_ontol(ontol_graph, var2entity_tbl, mode = "in", root, k = 0.5)
```
#### <span id="page-35-0"></span>**Arguments**

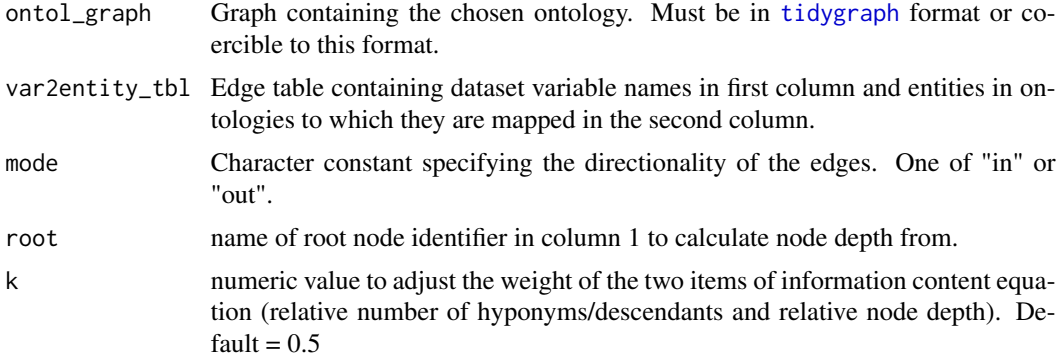

### Details

- The user-defined mappings between variables in a dataset and entities/terms in an ontology are provided in an edge table (var2entity\_tbl).
- A node attribute column, node\_category is generated to describe if a node is one of "Dataset Variable", "Annotation", or "Annotation Ancestor".

#### Value

A [tidygraph](#page-0-0) resulting from the joining of var2entity\_tbl and ontol\_graph.

### See Also

node\_IC\_zhou

Other semantic enrichment functions: [metavariable\\_agg\(](#page-37-1)), [metavariable\\_info\(](#page-39-1)), metavariable\_variable\_descenda

### Examples

```
data(example_ontology)
join_vars_to_ontol(example_ontology, example_mapping_file, root = "root", mode = "in")
```
max\_catchNAs *Find maximum of vector safely*

#### Description

This low-level function is deployed as part of the semantic enrichment process.Calculates maximum of values in numeric vector (ignoring NAs). If all values in input vector are NA, returns NA (rather than -Inf),

#### Usage

max\_catchNAs(x)

### <span id="page-36-0"></span>mean\_catchNAs 37

#### Arguments

x numeric vector

#### Value

maximum value of x

mean\_catchNAs *Find mean of vector safely*

### Description

This low-level function is deployed as part of the semantic enrichment process. Averages values in numeric vector (ignoring NAs). If all values in numeric vector are NA, returns NA (rather than NaN),

#### Usage

mean\_catchNAs(x)

#### **Arguments**

x numeric vector

#### Value

mean of x

merge\_cols *Merge columns in data frame*

### Description

Merges two columns in a single data frame. The merging draws on the functionality of 'dplyr''s [coalesce](#page-0-0) where missing values from one vector are replaced by corresponding values in a second variable. The name of the merged variable is specified in merge\_var\_name. primary\_var and secondary\_var can be removed with rm\_in\_vars. Variables must be combinable (i.e. not a combination of numeric and character).

#### Usage

```
merge_cols(
  data,
  primary_var,
  secondary_var,
  merge_var_name = NULL,
  rm_in_vars = FALSE
)
```
#### <span id="page-37-0"></span>Arguments

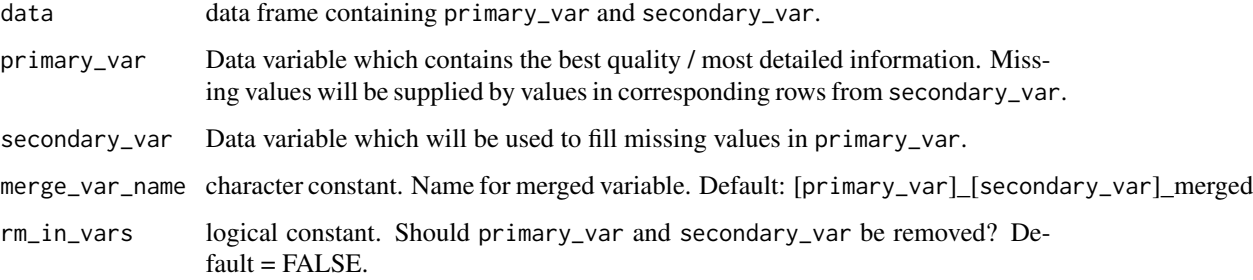

#### Value

data frame with coalesced primary\_var and secondary\_var

### See Also

#### [coalesce](#page-0-0)

### Examples

data(example\_data)

```
# preserve input variables (default)
res <- merge_cols(example_data, diabetes_type, diabetes)
dplyr::select(res, dplyr::starts_with("diabetes"))
```

```
# remove input variables
res <- merge_cols(example_data, diabetes_type, diabetes, rm_in_vars = TRUE)
dplyr::select(res, dplyr::starts_with("diabetes"))
```
<span id="page-37-1"></span>metavariable\_agg *Aggregate Data by Metavariable*

#### Description

Variables in a numeric data frame are aggregated into metavariables via their most informative common ancestors identified in an ontological graph object (see [metavariable\\_info](#page-39-1)). Metavariables are appended to the data frame.

#### Usage

```
metavariable_agg(graph, data, label_attr = "name", normalize_vals = TRUE)
```
#### <span id="page-38-0"></span>Arguments

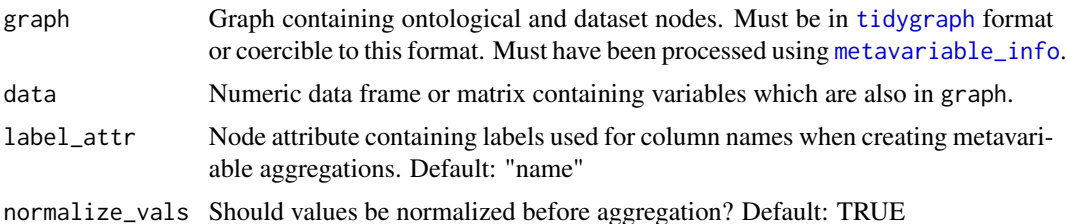

#### Details

Metavariables are created from the aggregation of data variables via their most informative common ancestor (expected to have been calculated in [metavariable\\_info](#page-39-1)). Metavariables are labelled using the syntax: MV\_[label\_attr]\_[Aggregation function]. The data variables are aggregated row-wise by their maximum, minimum, mean, sum, and product. Metavariables with zero entropy (no information) are not appended to the data. See examples for where this function should be applied in the semantic enrichment workflow.

### Value

data with semantic aggregations derived from common ontological ancestry (metavariables) appended as new columns, each prefixed with "MV\_" and suffixed by their aggregation function (e.g. "\_SUM").

#### Note

A warning may be shown regarding the '.add' argument being deprecated, this is believed to be an issue with [tidygraph](#page-0-0) which may be resolved in a future release: <https://github.com/thomasp85/tidygraph/issues/131>. Another warning may be shown regarding the 'neimode' argument being deprecated, this is believed to be an issue with [tidygraph](#page-0-0) which may be resolved in a future release: <https://github.com/thomasp85/tidygraph/issues/15 These warning messages are not believed to have an effect on the functionality of 'eHDPrep'.

### See Also

Other semantic enrichment functions: [join\\_vars\\_to\\_ontol\(](#page-34-2)), [metavariable\\_info\(](#page-39-1)), metavariable\_variable\_descen

```
require(magrittr)
require(dplyr)
data(example_ontology)
data(example_mapping_file)
data(example_data)
#' # define datatypes
tibble::tribble(~"var", ~"datatype",
"patient_id", "id",
"tumoursize", "numeric",
"t_stage", "ordinal_tstage",
"n_stage", "ordinal_nstage",
```

```
"diabetes_merged", "character",
"hypertension", "factor",
"rural_urban", "factor",
"marital_status", "factor",
"SNP_a", "genotype",
"SNP_b", "genotype",
"free_text", "freetext") -> data_types
# create post-QC data
example_data %>%
 merge_cols(diabetes_type, diabetes, "diabetes_merged", rm_in_vars = TRUE) %>%
 apply_quality_ctrl(patient_id, data_types,
                     bin_cats =c("No" = "Yes", "rural" = "urban"),
                     to_numeric_matrix = TRUE) %>%
                     suppressMessages() ->
                     post_qc_data
# minimal example on first four coloums of example data:
dplyr::slice(example_ontology, 1:7,24) %>%
   join_vars_to_ontol(example_mapping_file[1:3,], root = "root") %>%
  metavariable_info() %>%
  metavariable_agg(post_qc_data[1:10,1:4]) -> res
# see Note section of documentation for information on possible warnings.
# summary of result:
tibble::glimpse(res)
# full example:
example_ontology %>%
   join_vars_to_ontol(example_mapping_file, root = "root") %>%
  metavariable_info() %>%
  metavariable_agg(post_qc_data) -> res
 # see Note section of documentation for information on possible warnings.
# summary of result:
tibble::glimpse(res)
```
<span id="page-39-1"></span>metavariable\_info *Compute Metavariable Information*

#### Description

Calculates attributes for each node in a graph object pertaining to their suitability and rank as metavariables; primarily if they are the most informative common ancestor (see [node\\_IC\\_zhou](#page-44-1)) of a set of nodes representing a dataset variable.

#### Usage

```
metavariable_info(graph, mode = "in", IC_threshold = 0)
```
<span id="page-39-0"></span>

#### <span id="page-40-0"></span>Arguments

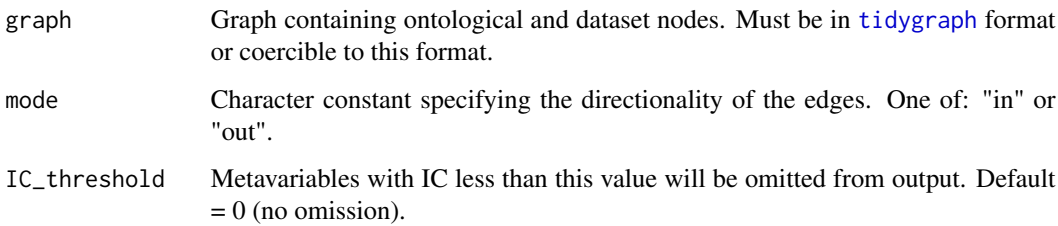

#### Details

The added attributes are:

- min\_dist\_to\_var Integer. The minimum distance of an ontology node in the graph to a node representing a dataset variable.
- is\_metavariable Logical. If the node has at least two descendants in the graph which represent dataset variables.
- variable\_descendants List. The names of variables of which a node is an ancestor.
- variable\_set Integer. An identifier for the unique set of descendants in the graph which represent dataset variables. The assigned number corresponds to the order in which a unique set was identified when scanning through the node table.
- highest\_IC Logical. If the node possesses the highest information content of all other nodes which are common ancestors of the same variable set. Information content is expected to have been calculated in [join\\_vars\\_to\\_ontol](#page-34-2).

### Value

A modified graph object with additional node attributes pertaining to their status as a metavariable.

#### See Also

#### [node\\_IC\\_zhou](#page-44-1)

Other semantic enrichment functions: [join\\_vars\\_to\\_ontol\(](#page-34-2)), [metavariable\\_agg\(](#page-37-1)), metavariable\_variable\_descend

### Examples

```
data(example_ontology)
require(magrittr)
example_ontology %>%
join_vars_to_ontol(example_mapping_file, root = "root") -> joined_ontol
```
metavariable\_info(joined\_ontol)

<span id="page-41-1"></span><span id="page-41-0"></span>metavariable\_variable\_descendants

*Extract metavariables' descendant variables*

#### Description

Formats the output of [metavariable\\_info](#page-39-1) for easier interpretation of each metavariable's descendant variables

#### Usage

metavariable\_variable\_descendants(metavariable\_info\_output)

#### Arguments

```
metavariable_info_output
                Output tibble of metavariable_info
```
#### Details

Not part of the standard semantic enrichment pipeline as this function just produces a simplified version of the output of [metavariable\\_info](#page-39-1).

The output of [metavariable\\_info](#page-39-1) is converted to a tibble, filtered to only include metavariables with highest information content for the variable set. The tibble has three columns describing a metavariable, its information content, and its descendant variables.

### Value

A tibble describing each metavariable, its information content, and its descendant variables

#### See Also

#### [node\\_IC\\_zhou](#page-44-1)

Other semantic enrichment functions: [join\\_vars\\_to\\_ontol\(](#page-34-2)), [metavariable\\_agg\(](#page-37-1)), [metavariable\\_info\(](#page-39-1))

```
data(example_ontology)
require(magrittr)
example_ontology %>%
join_vars_to_ontol(example_mapping_file, root = "root") -> joined_ontol
mv_info <- metavariable_info(joined_ontol)
```

```
metavariable_variable_descendants(mv_info)
```
<span id="page-42-0"></span>

#### Description

This low-level function is deployed as part of the semantic enrichment process. Calculates minimum of values in numeric vector (ignoring NAs). If all values in numeric vector are NA, returns NA (rather than Inf),

#### Usage

min\_catchNAs(x)

### Arguments

x numeric vector

### Value

minimum value of x

<span id="page-42-1"></span>mi\_content\_discrete *Calculate Mutual Information Content*

#### Description

Calculates mutual information content between two variables in bits. Missing values are omitted from the calculation.

#### Usage

```
mi_content_discrete(x, y)
```
## Arguments

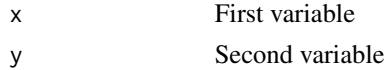

### Value

Mutual information content of x and y

```
data(example_data)
mi_content_discrete(example_data$diabetes, example_data$diabetes_type)
```
<span id="page-43-1"></span><span id="page-43-0"></span>

#### Description

This function produces a table where each row represents a value in a variable which is present in the cleaned dataset and which has been modified. The identifier, original and modified value, modification type, and variable names in the original and modified datasets are recorded.

#### Usage

```
mod_track(before_tbl, after_tbl, id_var, plot = FALSE, vars2compare)
```
### Arguments

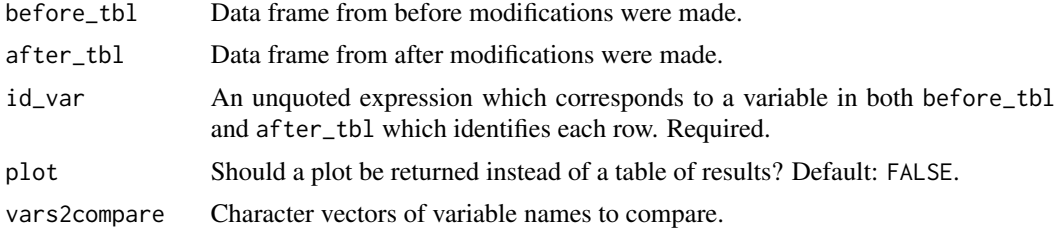

#### Value

Table containing row-level modification records or plot summarising modifications.

```
# merge data as the example modification
require(magrittr)
# example with one modification type (removal)
 # return table
 mod_track(example_data, strings_to_NA(example_data), patient_id)
 # return plot
 mod_track(example_data, strings_to_NA(example_data), patient_id, plot = TRUE)
# example with multiple modification types (removal, substitution and addition)
example_data %>%
  strings_to_NA() %>%
  merge_cols(diabetes_type, diabetes) ->
  modded_data
# return table
mod_track(example_data, modded_data, patient_id, vars2compare = c("t_stage",
"diabetes_type_diabetes_merged" = "diabetes", "diabetes_type_diabetes_merged"
```
### <span id="page-44-0"></span>node\_IC\_zhou 45

```
= "diabetes_type"), plot = FALSE)
# return plot
mod_track(example_data, modded_data, patient_id, vars2compare = c("t_stage",
"diabetes_type_diabetes_merged" = "diabetes", "diabetes_type_diabetes_merged"
= "diabetes_type"), plot = TRUE)
```

```
node_IC_zhou Calculate Node Information Content (Zhou et al 2008 method)
```
#### Description

Computes the information content for each node in a directed graph according to the equation developed by Zhou *et al.* (2008).

#### Usage

 $node\_IC\_zhou(graph, mode = "in", root, k = 0.5)$ 

#### Arguments

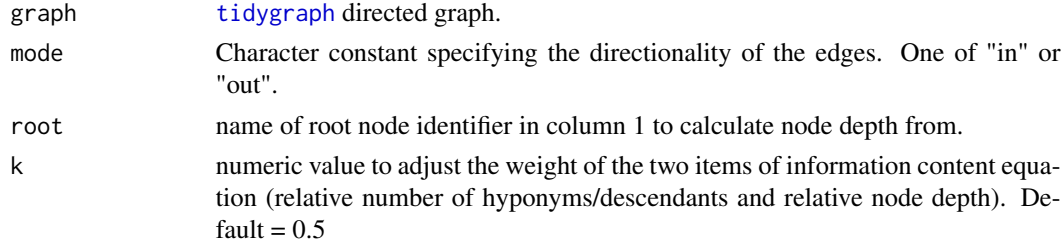

### Value

tidygraph with additional node attribute "information\_content"

### Note

For use in semantic enrichment, this should be applied before joining an ontology with nodes representing data variables (i.e. before applying [join\\_vars\\_to\\_ontol](#page-34-2).

#### References

Zhou, Z., Wang, Y. & Gu, J. A New Model of Information Content for Semantic Similarity in WordNet. in 2008 Second International Conference on Future Generation Communication and Networking Symposia vol. 3 85–89 (2008).

```
data(example_ontology)
node_IC_zhou(example_ontology, mode = "in", root = "root")
```
<span id="page-45-0"></span>

### Description

Normalizes values in x to be between 0 and 1 using min-max normalization.

### Usage

normalize(x, na.rm = TRUE)

#### Arguments

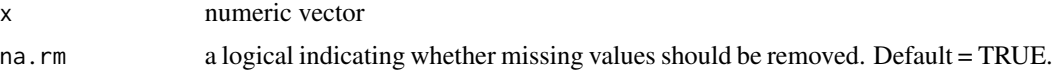

### Value

normalised x

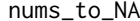

nums\_to\_NA *Replace numeric values in numeric columns with NA*

## Description

Replaces specified numbers in numeric columns with NA.

### Usage

```
nums_to_NA(data, ..., nums_to_replace = NULL)
```
### Arguments

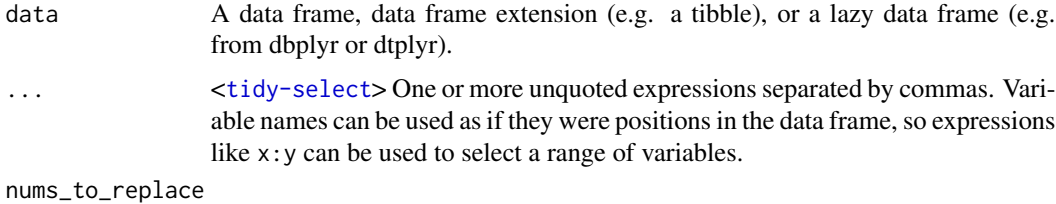

numeric vector of values to be replaced with NA. Case is ignored.

### Details

Columns to process can be specified in ... or the function will be applied to all numeric columns.

### <span id="page-46-0"></span>onehot\_vec 47

### Value

data with specified values replaced with NA

#### Examples

```
data(example_data)
```

```
# replace all 1,2, and 3 from tumoursize and patient_id with NA.
nums_to_NA(data = example_data, tumoursize, patient_id, nums_to_replace = c(1,2,3))
```
onehot\_vec *One hot encode a vector*

### Description

Uses one-hot encoding to convert nominal vectors to a tibble containing variables for each of the unique values in input vector.

#### Usage

onehot\_vec(x, prefix)

#### Arguments

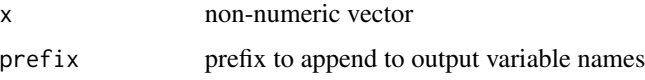

#### Value

tibble

ordinal\_label\_levels *Extract labels and levels of ordinal variables in a dataset*

### Description

This function enables preservation of the text labels for ordinal variables in a dataset in preparation for conversion to a numeric matrix. A table is produced which retains the mappings between the text labels and the numerical labels for future reference.

#### Usage

```
ordinal_label_levels(data, out_path = NULL)
```
#### <span id="page-47-0"></span>Arguments

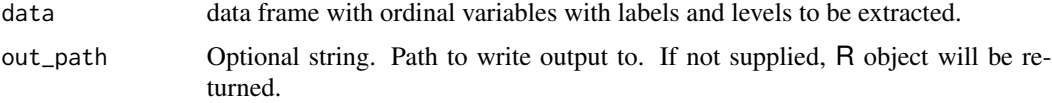

### Value

Tibble of text label and (numerical) level mappings

#### Examples

```
require(magrittr) # for %>%
# create an example class_tbl object
# note that diabetes_type is classed as ordinal yet is not modified as its
# levels are not pre-coded. It should instead be encoded with encode_ordinals().
tibble::tribble(~"var", ~"datatype",
"patient_id", "id",
"tumoursize", "numeric",
"t_stage", "ordinal_tstage",
"n_stage", "ordinal_nstage",
"diabetes", "factor",
"diabetes_type", "ordinal",
"hypertension", "factor",
"rural_urban", "factor",
"marital_status", "factor",
"SNP_a", "genotype",
"SNP_b", "genotype",
"free_text", "freetext") -> data_types
# show unqiue values for t_stage in pre-QC example_data
unique(example_data$t_stage)
# apply quality control to example_data
apply_quality_ctrl(example_data, patient_id, data_types,
bin_cats =c("No" = "Yes", "rural" = "urban"), min_freq = 0.6) %>%
ordinal_label_levels -> res
# examine the labels and levels of t_stage in post-QC example_data
dplyr::filter(res, variable == "t_stage")
```
<span id="page-47-1"></span>plot\_completeness *Plot Completeness of a Dataset*

#### Description

Generates a bar plot of percentage completeness for one or both data frame dimensions (rows/columns).

### <span id="page-48-0"></span>prod\_catchNAs 49

### Usage

```
plot_completeness(data, id_var, plot = c("variables", "rows"))
```
#### Arguments

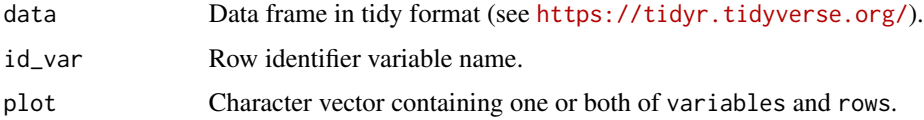

### Value

Completeness bar plot.

### See Also

Other measures of completeness: [assess\\_completeness\(](#page-4-1)), [compare\\_completeness\(](#page-9-1)), [completeness\\_heatmap\(](#page-12-1)), [row\\_completeness\(](#page-51-1)), [variable\\_completeness\(](#page-63-1))

### Examples

```
data(example_data)
plot_completeness(example_data, patient_id, "variables")
```
prod\_catchNAs *Find product of vector safely*

### Description

This low-level function is deployed as part of the semantic enrichment process. Calculates product of values in numeric vector (ignoring NAs). If all values in numeric vector are NA, returns NA (rather than Inf),

#### Usage

```
prod_catchNAs(x)
```
#### Arguments

x numeric vector

#### Value

product of x

<span id="page-49-2"></span><span id="page-49-0"></span>

#### Description

Reports if variables have been added, removed, or are preserved between two data frames. Intended to be used to review quality control / data preparation.

#### Usage

report\_var\_mods(before\_tbl = NULL, after\_tbl = NULL)

### Arguments

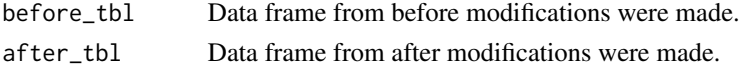

### Value

Tibble containing two columns. 'variable' contains name of each variable. 'presence' contains the presence of the variable in after\_tbl.

### Examples

```
example_data_merged <- merge_cols(example_data, diabetes_type,
diabetes, "diabetes_merged", rm_in_vars = TRUE)
```
report\_var\_mods(example\_data, example\_data\_merged)

<span id="page-49-1"></span>review\_quality\_ctrl *Review Quality Control*

#### Description

Provides information on modifications made to a dataset at both variable (column) and value (sample) levels, designed for review of quality control measures.

#### Usage

```
review_quality_ctrl(before_tbl, after_tbl, id_var)
```
### Arguments

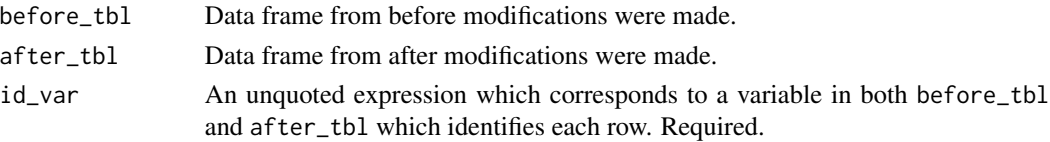

### <span id="page-50-0"></span>Details

Modifications are identified by comparing the original and modified dataset.

QC review functions are applied in the following order:

- 1. Variable-level modifications ([report\\_var\\_mods](#page-49-2))
- 2. Value-level modifications ([mod\\_track](#page-43-1))
- 3. Value-level modifications (plot) ([mod\\_track](#page-43-1))

A list containing each of these functions' outputs is returned.

### Value

List containing data for review of quality control

### See Also

Other high level functionality: [apply\\_quality\\_ctrl\(](#page-2-1)), [assess\\_quality\(](#page-5-1)), [semantic\\_enrichment\(](#page-52-1))

```
data(example_data)
require(tibble)
tibble::tribble(~"var", ~"datatype",
"patient_id", "id",
"tumoursize", "numeric",
"t_stage", "ordinal_tstage",
"n_stage", "ordinal_nstage",
"diabetes", "factor",
"diabetes_type", "ordinal",
"hypertension", "factor",
"rural_urban", "factor",
"marital_status", "factor",
"SNP_a", "genotype",
"SNP_b", "genotype",
"free_text", "freetext") -> data_types
# create QC'ed dataset
post_QC_example_data <- apply_quality_ctrl(example_data,
                                            patient_id,
                                            data_types,
                                            bin_cats =c("No" = "Yes","rural" = "urban"),
                                            min\_freq = 0.6# review QC
QC_review <- review_quality_ctrl(before_tbl = example_data,
                    after_tbl = post_QC_example_data,
                    id_var = patient_id)
```

```
# view variable level changes
QC_review$variable_level_changes
# view value level changes
```
QC\_review\$value\_level\_changes

# view value level changes as a plot QC\_review\$value\_level\_changes\_plt

<span id="page-51-1"></span>row\_completeness *Calculate Row Completeness in a Data Frame*

#### Description

Calculates the completeness of each row/observation in a data frame.

### Usage

```
row_completeness(data, id_var)
```
### Arguments

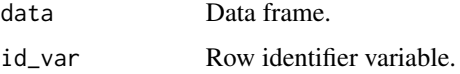

### Details

Row completeness is measured by comparing the number of NA to non-NA values. Returns the count of NA as well as the percentage of NA values and the percentage completeness.

#### Value

Tibble detailing completeness statistics for each row in input data.

#### See Also

Other measures of completeness: [assess\\_completeness\(](#page-4-1)), [compare\\_completeness\(](#page-9-1)), [completeness\\_heatmap\(](#page-12-1)), [plot\\_completeness\(](#page-47-1)), [variable\\_completeness\(](#page-63-1))

```
data(example_data)
row_completeness(example_data, patient_id)
```
<span id="page-51-0"></span>

### <span id="page-52-1"></span><span id="page-52-0"></span>Description

Enriches a dataset with additional (meta-)variables derived from the semantic commonalities between variables (columns).

## Usage

```
semantic_enrichment(
 data,
 ontology,
 mapping_file,
 mode = "in",root,
 label_attr = "name",
  ...
)
```
## Arguments

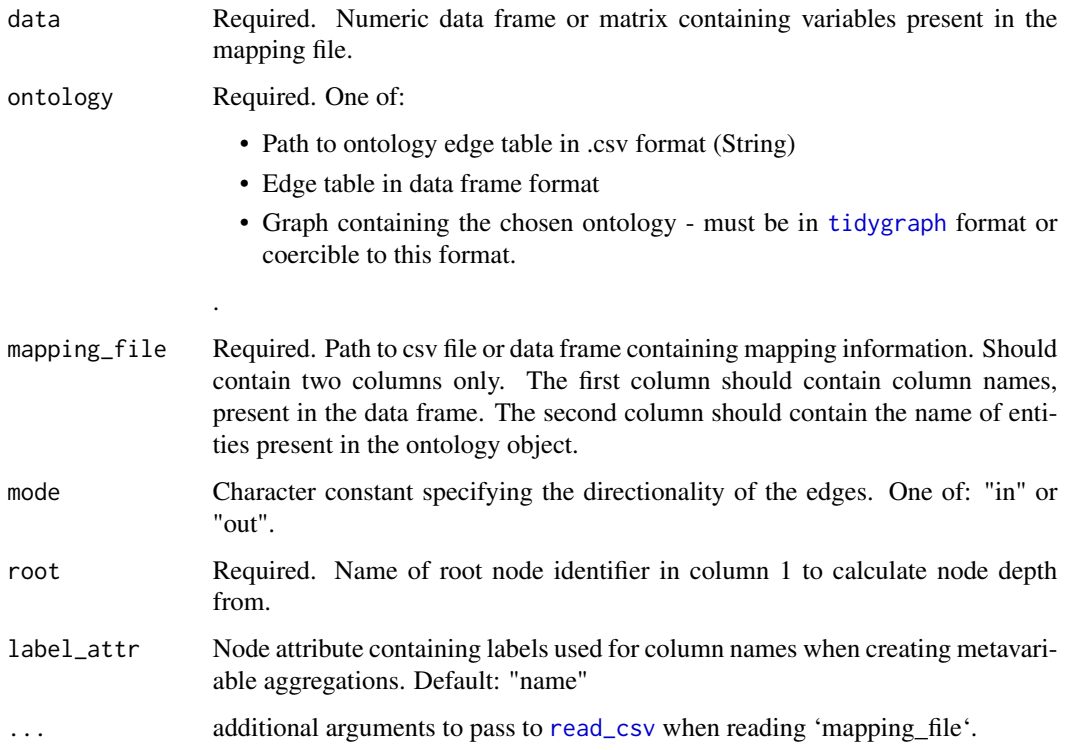

#### Details

Semantic enrichment generates meta-variables from the aggregation of data variables (columns) via their most informative common ancestor. Meta-variables are labelled using the syntax: MV\_[label\_attr]\_[Aggregation function]. The data variables are aggregated row-wise by their maximum, minimum, mean, sum, and product. Meta-variables with zero entropy (no information) are not appended to the data. See the "Semantic Enrichment" section in the vignette of 'eHDPrep' for more information: vignette("Introduction\_to\_eHDPrep", package = "eHDPrep")

#### Value

Semantically enriched dataset

#### **Note**

A warning may be shown regarding the '.add' argument being deprecated, this is believed to be an issue with 'tidygraph' which may be resolved in a future release: <https://github.com/thomasp85/tidygraph/issues/131>. Another warning may be shown regarding the 'neimode' argument being deprecated, this is believed to be an issue with 'tidygraph' which may be resolved in a future release: <https://github.com/thomasp85/tidygraph/issues/15 These warning messages are not believed to have an effect on the functionality of 'eHDPrep'.

### See Also

Other high level functionality: [apply\\_quality\\_ctrl\(](#page-2-1)), [assess\\_quality\(](#page-5-1)), [review\\_quality\\_ctrl\(](#page-49-1))

```
require(magrittr)
require(dplyr)
data(example_ontology)
data(example_mapping_file)
data(example_data)
#' # define datatypes
tibble::tribble(~"var", ~"datatype",
"patient_id", "id",
"tumoursize", "numeric",
"t_stage", "ordinal_tstage",
"n_stage", "ordinal_nstage",
"diabetes_merged", "character",
"hypertension", "factor",
"rural_urban", "factor",
"marital_status", "factor",
"SNP_a", "genotype",
"SNP_b", "genotype",
"free_text", "freetext") -> data_types
# create post-QC data
example_data %>%
 merge_cols(diabetes_type, diabetes, "diabetes_merged", rm_in_vars = TRUE) %>%
 apply_quality_ctrl(patient_id, data_types,
                     bin_cats =c("No" = "Yes", "rural" = "urban"),
```
<span id="page-53-0"></span>

```
to_numeric_matrix = TRUE) %>%
                     suppressMessages() ->
                     post_qc_data
# minimal example on first four coloums of example data:
semantic_enrichment(post_qc_data[1:10,1:4],
                    dplyr::slice(example_ontology, 1:7,24),
                    example_mapping_file[1:3,], root = "root") -> res
# see Note section of documentation for information on possible warnings.
# summary of result:
tibble::glimpse(res)
# full example:
res <- semantic_enrichment(post_qc_data, example_ontology,
example_mapping_file, root = "root")
# see Note section of documentation for information on possible warnings.
```
<span id="page-54-1"></span>skipgram\_append *Append Skipgram Presence Variables to Dataset*

### **Description**

Adds new variables to data which report the presence of skipgrams (either those specified in skipgrams2append or, if not specified, skipgrams with a minimum frequency (min\_freq, default  $= 1$ )).

#### Usage

```
skipgram_append(skipgram_tokens, skipgrams2append, data, id_var, min_freq = 1)
```
### Arguments

skipgram\_tokens

Output of [skipgram\\_identify](#page-56-1).

skipgrams2append

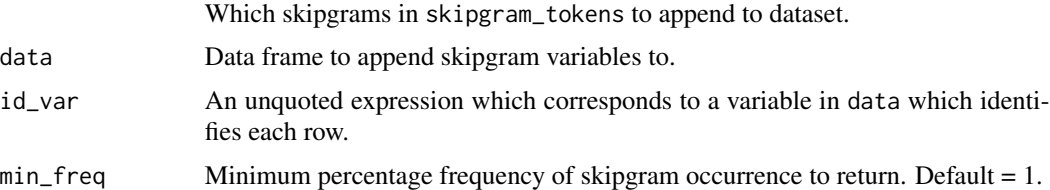

### Value

data with additional variables describing presence of skipgrams

#### <span id="page-55-0"></span>References

Guthrie, D., Allison, B., Liu, W., Guthrie, L. & Wilks, Y. A Closer Look at Skip-gram Modelling. in Proceedings of the Fifth International Conference on Language Resources and Evaluation (LREC'06) (European Language Resources Association (ELRA), 2006).

Benoit K, Watanabe K, Wang H, Nulty P, Obeng A, Müller S, Matsuo A (2018). "quanteda: An R package for the quantitative analysis of textual data." \_Journal of Open Source Software\_, \*3\*(30), 774. doi:10.21105/joss.00774 <https://doi.org/10.21105/joss.00774>, <https://quanteda.io>.

Feinerer I, Hornik K (2020). \_tm: Text Mining Package\_. R package version 0.7-8, <https://CRAN.Rproject.org/package=tm>.

Ingo Feinerer, Kurt Hornik, and David Meyer (2008). Text Mining Infrastructure in R. Journal of Statistical Software 25(5): 1-54. URL: https://www.jstatsoft.org/v25/i05/.

#### See Also

Principle underlying function: [tokens\\_ngrams](#page-0-0)

Other free text functions: [extract\\_freetext\(](#page-28-1)), [skipgram\\_freq\(](#page-55-1)), [skipgram\\_identify\(](#page-56-1))

### Examples

```
data(example_data)
# identify skipgrams
toks_m <- skipgram_identify(x = example_data$free_text,
                            ids = example_data$patient_id,
                            max_interrupt_words = 5)
# add skipgrams by minimum frequency
skipgram_append(toks_m,
                id_var = patient_id,
                min\_freq = 0.6,
                data = example_data)
# add specific skipgrams
skipgram_append(toks_m,
                id_var = patient_id,
                skipgrams2append = c("sixteen_week", "bad_strain"),
                data = example_data)
```
<span id="page-55-1"></span>skipgram\_freq *Report Skipgram Frequency*

### **Description**

Measures the frequency of skipgrams (non-contiguous words in free text), reported in a tibble. Frequency is reported as both counts and percentages.

### Usage

```
skipgram_freq(skipgram_tokens, min_freq = 1)
```
#### <span id="page-56-0"></span>Arguments

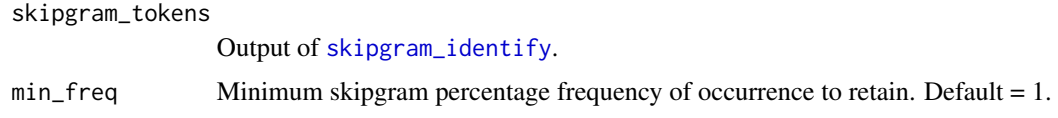

#### Value

Data frame containing frequency of skipgrams in absolute count and relative to the length of input variable.

#### References

Guthrie, D., Allison, B., Liu, W., Guthrie, L. & Wilks, Y. A Closer Look at Skip-gram Modelling. in Proceedings of the Fifth International Conference on Language Resources and Evaluation (LREC'06) (European Language Resources Association (ELRA), 2006).

Benoit K, Watanabe K, Wang H, Nulty P, Obeng A, Müller S, Matsuo A (2018). "quanteda: An R package for the quantitative analysis of textual data." \_Journal of Open Source Software\_, \*3\*(30), 774. doi:10.21105/joss.00774 <https://doi.org/10.21105/joss.00774>, <https://quanteda.io>.

Feinerer I, Hornik K (2020). \_tm: Text Mining Package\_. R package version 0.7-8, <https://CRAN.Rproject.org/package=tm>.

Ingo Feinerer, Kurt Hornik, and David Meyer (2008). Text Mining Infrastructure in R. Journal of Statistical Software 25(5): 1-54. URL: https://www.jstatsoft.org/v25/i05/.

#### See Also

Principle underlying function: [tokens\\_ngrams](#page-0-0)

Other free text functions: [extract\\_freetext\(](#page-28-1)), [skipgram\\_append\(](#page-54-1)), [skipgram\\_identify\(](#page-56-1))

### Examples

```
data(example_data)
toks_m <- skipgram_identify(x = example_data$free_text,
                            ids = example_data$patient_id,
                            max_interrupt_words = 5)
skipgram_freq(toks_m, min_freq = 0.5)
```
<span id="page-56-1"></span>skipgram\_identify *Identify Neighbouring Words (Skipgrams) in a free-text vector*

### Description

Identifies words which appear near each other in the free-text variable (var), referred to as "Skipgrams". Supported languages for stop words and stemming are danish, dutch, english, finnish, french, german, hungarian, italian, norwegian, portuguese, russian, spanish, and swedish.

### Usage

```
skipgram_identify(
 x,
  ids,
 num_of_words = 2,
 max_interrupt_words = 2,
 words_to_rm = NULL,
 lan = "english"
)
```
#### Arguments

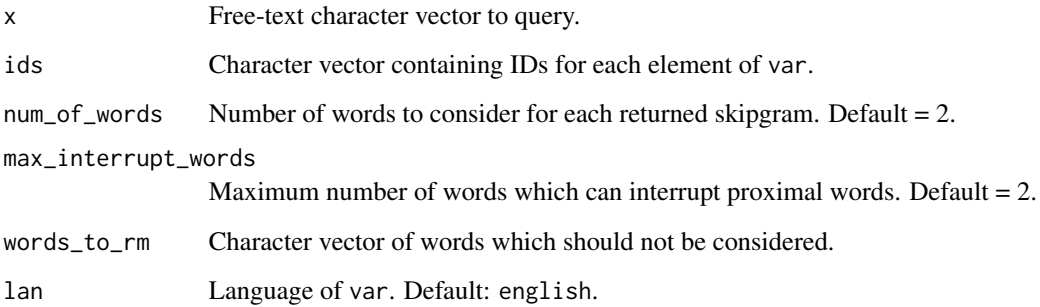

#### Value

Tibble containing skipgrams as variables and patient values as rows.

#### References

Guthrie, D., Allison, B., Liu, W., Guthrie, L. & Wilks, Y. A Closer Look at Skip-gram Modelling. in Proceedings of the Fifth International Conference on Language Resources and Evaluation (LREC'06) (European Language Resources Association (ELRA), 2006).

Benoit K, Watanabe K, Wang H, Nulty P, Obeng A, Müller S, Matsuo A (2018). "quanteda: An R package for the quantitative analysis of textual data." \_Journal of Open Source Software\_, \*3\*(30), 774. doi:10.21105/joss.00774 <https://doi.org/10.21105/joss.00774>, <https://quanteda.io>.

Feinerer I, Hornik K (2020). \_tm: Text Mining Package\_. R package version 0.7-8, <https://CRAN.Rproject.org/package=tm>.

Ingo Feinerer, Kurt Hornik, and David Meyer (2008). Text Mining Infrastructure in R. Journal of Statistical Software 25(5): 1-54. URL: https://www.jstatsoft.org/v25/i05/.

### See Also

Principle underlying function: [tokens\\_ngrams](#page-0-0)

Other free text functions: [extract\\_freetext\(](#page-28-1)), [skipgram\\_append\(](#page-54-1)), [skipgram\\_freq\(](#page-55-1))

<span id="page-57-0"></span>

### <span id="page-58-0"></span>strings\_to\_NA 59

#### Examples

```
data(example_data)
skipgram_identify(x = example_data$free_text,
                  ids = example_data$patient_id,
                  max_interrupt_words = 5)
```
<span id="page-58-1"></span>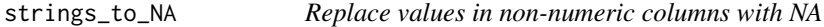

### Description

Replaces specified or pre-defined strings in non-numeric columns with NA.

#### Usage

```
strings_to_NA(data, ..., strings_to_replace = NULL)
```
#### Arguments

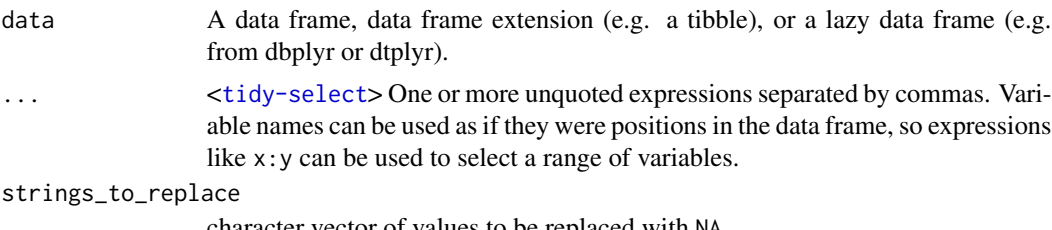

character vector of values to be replaced with NA.

### Details

Columns to process can be specified in custom arguments  $(\ldots)$  or will be applied to all nonnumeric columns. Default strings which will be replaced with NA are as follows: "Undetermined", "unknown", "missing", "fail", "fail / unknown", "equivocal", "equivocal / unknown", "\*". String search is made using [grepl](#page-0-0) and supports [regex](#page-0-0) so metacharacters (. \ | () [ ] {  $\}$  ^ \$ \* + ? \$) should be escaped with a "\" prefix. Matches are case sensitive by default but can ignore case with the parameter: ignore.case = TRUE in  $\dots$ ).

#### Value

data with specified values replaced with NA.

```
data(example_data)
```

```
# original unique values in diabetes column:
unique(example_data$diabetes)
# Using default values
res <- strings_to_NA(example_data)
```

```
unique(res$diabetes)
# original unique values in diabetes_type column:
unique(example_data$diabetes_type)
# Using custom values
res <- strings_to_NA(example_data, strings_to_replace = "Type I")
unique(res$diabetes_type)
```
sum\_catchNAs *Sum vector safely for semantic enrichment*

#### Description

sums values in x (ignoring NAs). If all values in x are NA, returns NA (rather than 0),

#### Usage

sum\_catchNAs(x)

### Arguments

x numeric vector

### Value

sum of x

<span id="page-59-1"></span>validate\_consistency\_tbl

*Validate internal consistency table*

#### Description

Runs a series of checks on a table of internal consistency rules (see Consistency Table Requirements) in preparation for [identify\\_inconsistency](#page-29-1).

#### Usage

```
validate_consistency_tbl(data, consis_tbl)
```
#### Arguments

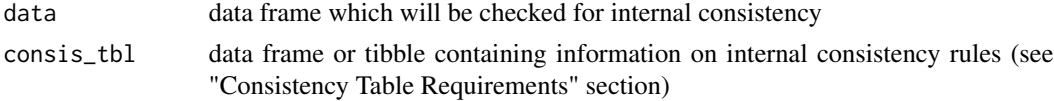

<span id="page-59-0"></span>

#### <span id="page-60-0"></span>Value

Error message or successful validation message is printed. The dataset is returned invisibly.

#### Consistency Table Requirements

Table must have exactly five character columns. The columns should be ordered according to the list below which describes the values of each column:

- 1. First column name of data values that will be subject to consistency checking. String. Required.
- 2. Second column name of data values that will be subject to consistency checking. String. Required.
- 3. Logical test to compare columns one and two. One of: ">",">=", "<","<=","==", "!=". String. Optional if columns 4 and 5 have non-NA values.
- 4. Either a single character string or a colon-separated range of numbers which should only appear in column A. Optional if column 3 has a non-NA value.
- 5. Either a single character string or a colon-separated range of numbers which should only appear in column B given the value/range specified in column 4. Optional if column 3 has a non-NA value.

Each row should detail one test to make. Therefore, either column 3 or columns 4 and 5 must contain non-NA values.

#### See Also

Other internal consistency functions: [identify\\_inconsistency\(](#page-29-1))

```
require(tibble)
# example with synthetic dataset on number of bean counters
# there is a lot going on in the function so a simple dataset aids this example
#
# creating `data`:
beans <- tibble::tibble(red_beans = 1:15,
blue beans = 1:15.
total\_{beans} = 1:15*2,
red_bean_summary = c(rep("few_beans",9), rep("many_beans",6)))
#
# creating `consis_tbl`
bean_rules <- tibble::tribble(~varA, ~varB, ~lgl_test, ~varA_boundaries, ~varB_boundaries,
"red_beans", "blue_beans", "==", NA, NA,
"red_beans", "total_beans", "<=", NA,NA,
"red_beans", "red_bean_summary", NA, "1:9", "few_beans",
"red_beans", "red_bean_summary", NA, "10:15", "many_beans")
```

```
validate_consistency_tbl(beans, bean_rules)
```
<span id="page-61-0"></span>validate\_mapping\_tbl *Validate mapping table for semantic enrichment*

### Description

Applies tests to a mapping table to ensure it is valid for use with the data frame and ontological graph, in preparation for semantic enrichment.

### Usage

```
validate_mapping_tbl(mapping_tbl, data, ontol_graph)
```
### Arguments

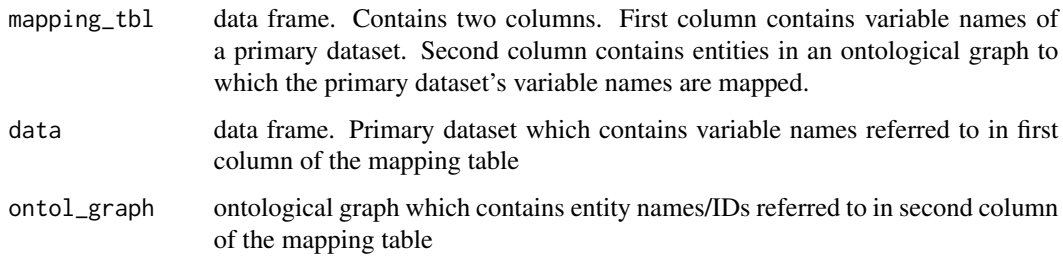

#### Value

Any warnings and the mapping table returned invisibly

validate\_ontol\_nw *Validate ontology network for semantic enrichment*

## Description

Performs tests on a graph object in preparation for semantic enrichment.

#### Usage

```
validate_ontol_nw(graph)
```
#### Arguments

graph graph object to validate.

### <span id="page-62-0"></span>variable.bw.kde 63

### Details

The tests are:

- 1. Is graph coercible to [tidygraph](#page-0-0) format?
- 2. Is graph directed?
- 3. Does graph contains one component (is one ontology)?

### Value

input graph or validation errors

variable.bw.kde *Variable bandwidth Kernel Density Estimation*

### Description

Calculates variable bandwidth KDE using Abramson's two stage estimator.

### Usage

```
variable.bw.kde(x, output.domain = x, na.rm = FALSE, adjust.factor = 0.5)
```
### Arguments

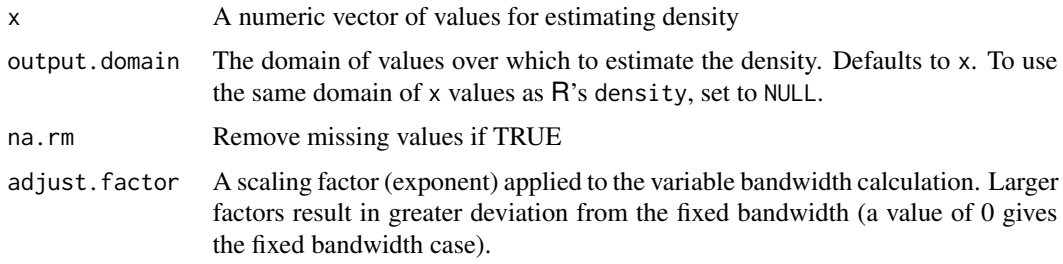

### Details

Bandwidth is first calculated using Silverman's estimator, then refined in a second stage to allow local bandwidth variations in the data based on the initial estimate.

### Value

The kernel density estimate as a density object, compatible with R's density function.

### Author(s)

Alexander Lyulph Robert Lubbock, Ian Overton

### <span id="page-63-0"></span>References

Abramson, I. S. On Bandwidth Variation in Kernel Estimates-A Square Root Law. Ann. Statist. 10, 1217-1223 (1982).

<span id="page-63-1"></span>variable\_completeness *Calculate Variable Completeness in a Data Frame*

### Description

Calculates the completeness of each variable in a data frame.

### Usage

variable\_completeness(data)

#### Arguments

data Data frame.

### Details

This is achieved by comparing the number of NA to non-NA values. Returns the count of NA as well as the percentage of NA values and the percentage completeness.

#### Value

Tibble detailing completeness statistics for each variable.

### See Also

Other measures of completeness: [assess\\_completeness\(](#page-4-1)), [compare\\_completeness\(](#page-9-1)), [completeness\\_heatmap\(](#page-12-1)), [plot\\_completeness\(](#page-47-1)), [row\\_completeness\(](#page-51-1))

```
data(example_data)
variable_completeness(example_data)
```
<span id="page-64-0"></span>variable\_entropy *Calculate Entropy of Each Variable in Data Frame*

### Description

Calculates Shannon entropy of all variables in a data frame in bits (default) or natural units. Missing values are omitted from the calculation.

#### Usage

```
variable_entropy(data, unit = "bits")
```
### Arguments

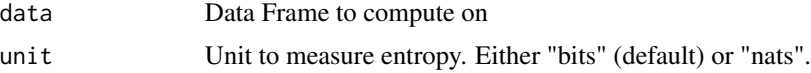

### Value

Named numeric vector containing entropy values

### References

Shannon, C. E. A mathematical theory of communication. The Bell System Technical Journal 27, 379–423 (1948).

#### Examples

```
a \leftarrow \text{matrix}(c(c(1,1,1,1,1,1,1, 1, 1, 2,3,4,5,6)), ncol = 2, dimnames =
list(seq(1,6), c("no_entropy","entropy")))
variable_entropy(as.data.frame(a))
```
warn\_missing\_dots *Missing dots warning*

### Description

Internal function. Warns if dots (...) argument have not been supplied

### Usage

```
warn_missing_dots(test)
```
#### Arguments

test expression to test.

### Value

warning to user that no values were modified

<span id="page-65-1"></span>zero\_entropy\_variables

*Identify variables with zero entropy*

## Description

Calculates Shannon entropy of variables in a data frame in bits (default) or natural units. Missing values are omitted from the calculation. Names of variables with zero entropy are returned.

### Usage

```
zero_entropy_variables(data, unit = "bits")
```
### Arguments

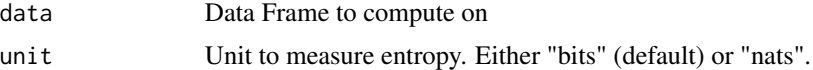

### Value

Character vector of variable names with zero entropy

### References

Shannon, C. E. A mathematical theory of communication. The Bell System Technical Journal 27, 379–423 (1948).

```
data(example_data)
zero_entropy_variables(example_data)
```
<span id="page-65-0"></span>

# <span id="page-66-0"></span>**Index**

∗ datasets example\_data, [26](#page-25-0) example\_edge\_tbl, [27](#page-26-0) example\_mapping\_file, [27](#page-26-0) example\_ontology, [28](#page-27-0) ∗ free text functions extract\_freetext, [29](#page-28-0) skipgram\_append, [55](#page-54-0) skipgram\_freq, [56](#page-55-0) skipgram\_identify, [57](#page-56-0) ∗ high level functionality apply\_quality\_ctrl, [3](#page-2-0) assess\_quality, [6](#page-5-0) review\_quality\_ctrl, [50](#page-49-0) semantic\_enrichment, [53](#page-52-0) ∗ import to/export from 'R' functions export\_dataset, [28](#page-27-0) import\_dataset, [32](#page-31-0) ∗ internal consistency functions identify\_inconsistency, [30](#page-29-0) validate\_consistency\_tbl, [60](#page-59-0) ∗ measures of completeness assess\_completeness, [5](#page-4-0) compare\_completeness, [10](#page-9-0) completeness\_heatmap, [13](#page-12-0) plot\_completeness, [48](#page-47-0) row\_completeness, [52](#page-51-0) variable\_completeness, [64](#page-63-0) ∗ networks discrete.mi, [16](#page-15-0) ∗ semantic enrichment functions join\_vars\_to\_ontol, [35](#page-34-0) metavariable\_agg, [38](#page-37-0) metavariable\_info, [40](#page-39-0) metavariable\_variable\_descendants, [42](#page-41-0)

apply\_quality\_ctrl, [3,](#page-2-0) *[7](#page-6-0)*, *[51](#page-50-0)*, *[54](#page-53-0)* assess\_completeness, [5,](#page-4-0) *[11](#page-10-0)*, *[14](#page-13-0)*, *[49](#page-48-0)*, *[52](#page-51-0)*, *[64](#page-63-0)* assess\_quality, *[4](#page-3-0)*, [6,](#page-5-0) *[51](#page-50-0)*, *[54](#page-53-0)*

assume\_var\_classes, *[4](#page-3-0)*, [8,](#page-7-0) *[33,](#page-32-0) [34](#page-33-0)* cell\_spec, *[10](#page-9-0)* cellspec\_lgl, [9](#page-8-0) coalesce, *[37,](#page-36-0) [38](#page-37-0)* compare\_completeness, *[6](#page-5-0)*, [10,](#page-9-0) *[14](#page-13-0)*, *[49](#page-48-0)*, *[52](#page-51-0)*, *[64](#page-63-0)* compare\_info\_content, [11,](#page-10-0) *[12](#page-11-0)* compare\_info\_content\_plt, *[12](#page-11-0)*, [12](#page-11-0) completeness\_heatmap, *[5](#page-4-0)[–7](#page-6-0)*, *[11](#page-10-0)*, [13,](#page-12-0) *[49](#page-48-0)*, *[52](#page-51-0)*, *[64](#page-63-0)* count\_compare, [15](#page-14-0) discrete.mi, [16](#page-15-0) distant\_neg\_val, *[14](#page-13-0)*, [17](#page-16-0) edge\_tbl\_to\_graph, [17](#page-16-0) encode\_as\_num\_mat, *[4](#page-3-0)*, [18](#page-17-0) encode\_bin\_cat\_vec, [20](#page-19-0) encode\_binary\_cats, *[4](#page-3-0)*, [19](#page-18-0) encode\_cats, *[4](#page-3-0)*, [21](#page-20-0) encode\_genotype\_vec, [23](#page-22-0) encode\_genotypes, *[4](#page-3-0)*, [22](#page-21-0) encode\_ordinals, *[4](#page-3-0)*, [23](#page-22-0) entropy, [24](#page-23-0) exact.kde, [25](#page-24-0) example\_data, [26](#page-25-0) example\_edge\_tbl, [27](#page-26-0) example\_mapping\_file, [27](#page-26-0) example\_ontology, [28](#page-27-0) export\_dataset, [28,](#page-27-0) *[33](#page-32-0)* extract\_freetext, *[4](#page-3-0)*, [29,](#page-28-0) *[56](#page-55-0)[–58](#page-57-0)* grepl, *[59](#page-58-0)*

identify\_inconsistency, *[7](#page-6-0)*, [30,](#page-29-0) *[60,](#page-59-0) [61](#page-60-0)* import\_dataset, *[29](#page-28-0)*, [32](#page-31-0) import\_var\_classes, *[4](#page-3-0)*, *[9](#page-8-0)*, [33](#page-32-0) information\_content\_contin, [34](#page-33-0) information\_content\_discrete, *[11](#page-10-0)*, [35](#page-34-0)

join\_vars\_to\_ontol, [35,](#page-34-0) *[39](#page-38-0)*, *[41,](#page-40-0) [42](#page-41-0)*, *[45](#page-44-0)*

### 68 INDEX

```
kable, 10
max_catchNAs, 36
mean_catchNAs, 37
merge_cols, 37
metavariable_agg, 36, 38, 41, 42
metavariable_info, 36, 38, 39, 40, 42
metavariable_variable_descendants, 36,
        39, 41, 42
mi_content_discrete, 11, 43
min_catchNAs, 43
mod_track, 44, 51
node_IC_zhou, 35, 40–42, 45
normalize, 46
nums_to_NA, 46
onehot_vec, 47
ordinal_label_levels, 47
pheatmap, 13, 14
plot_completeness, 5–7, 11, 14, 48, 52, 64
prod_catchNAs, 49
read_csv, 32, 33, 53
read_excel, 32, 33
read_tsv, 32, 33
regex, 59
report_var_mods, 50, 51
review_quality_ctrl, 4, 7, 50, 54
row_completeness, 5–7, 11, 14, 49, 52, 64
semantic_enrichment, 4, 7, 51, 53
skipgram_append, 30, 55, 57, 58
skipgram_freq, 30, 56, 56, 58
skipgram_identify, 30, 55–57, 57
strings_to_NA, 4, 59
sum_catchNAs, 60
tidygraph, 17, 18, 36, 39, 41, 45, 53, 63
tokens_ngrams, 30, 56–58
validate_consistency_tbl, 31, 60
validate_mapping_tbl, 62
validate_ontol_nw, 62
variable.bw.kde, 63
variable_completeness, 5–7, 11, 14, 49, 52,
        64
variable_entropy, 65
warn_missing_dots, 65
                                                  write_csv, 28, 29
                                                  write_tsv, 28, 29
                                                  zero_entropy_variables, 7, 66
```